# LuaLAT<sub>E</sub>X-ja jsclasses

# $\rm LuaT$ -ja

2012/04/24

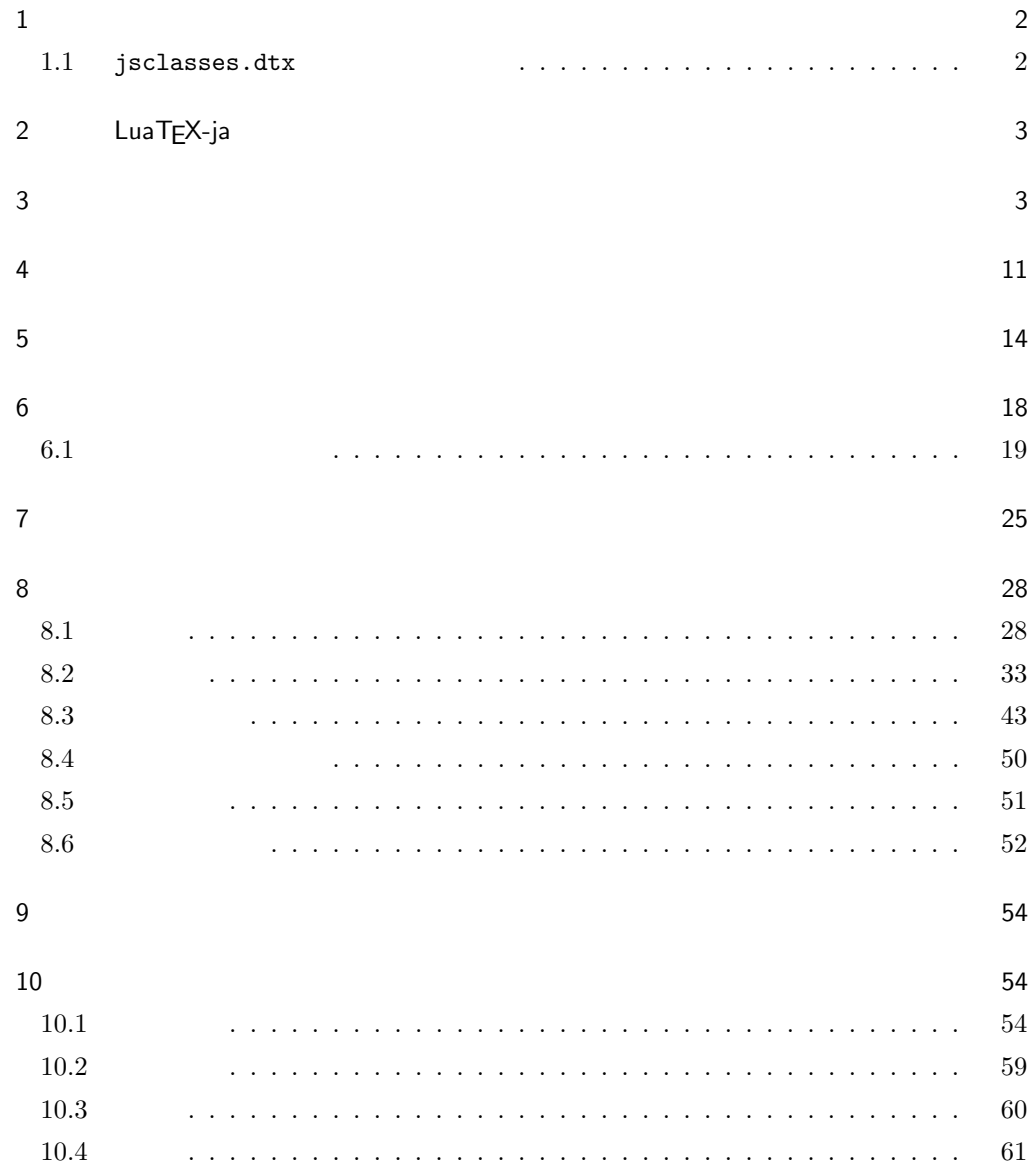

11  $\hspace{1.6cm}$  63  $12$  65

- $13$   $68$
- <span id="page-1-0"></span> $1$

jsclasses.dtx LuaLATEX-ja

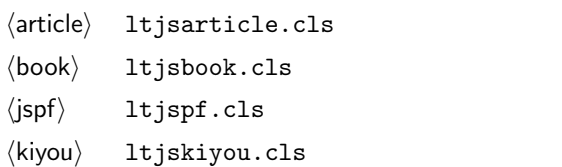

ltjclasses

# ltjclasses  $10$   $11$   $12$

 $\overline{a}$ 

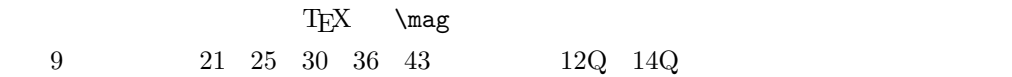

<span id="page-1-1"></span> $1.1$  jsclasses.dtx

jsclasses.dtx ltjsclasses.dtx diff

• フォントメトリック関係のオプション winjis は単に無視されます。 •  $jfm$ -ujis.lua LuaTEX-ja  $OTF$ 

• uplatex

• disablejfam

! LaTeX Error: Too many math alphabets used in version \*\*\*\*. lualatex-math

• papersize  $PDF$ 

• LuaT $FX$ -ja

 $jsclasses.dtx$  hack (\everyparhook)

 $\bullet$  amsmath

grfext.sty  $\bullet \ \ \backslash \$ if  $\backslash$   $\mathbb{S}$ hou,  $\cup$   $\backslash$   $\mathbb{S}$ eireki, \Seireki, \Wareki  $12$ 

# <span id="page-2-0"></span>2 LuaTEX-ja

luatexja 1 \RequirePackage{luatexja}

# <span id="page-2-1"></span> $3 \overline{\phantom{a}}$

 $\label{thm:1} $$\documentclass{ltjsarticle} $$$ ]{ltjsarticle}

# \if@restonecol 2 \newif\if@restonecol \if@titlepage 3 \newif\if@titlepage  $\i{0}$  $4 \langle book\rangle\neq if\if@openright$  $\label{thm:main}$  \if@mainmatter  $\label{thm:main}$  $5 \& book\\newline$ \if@enablejfam 6 \newif\if@enablejfam \@enablejfamtrue JIS ISO A0  $1 \text{ m}^2$   $1 : \sqrt{2}$  $\text{mm}$ A1 A2 ... B JIS ISO  $JIS$  B0  $1.5 \text{ m}^2$  ISO

B1  $A0 \qquad A1$  ISO B0  $1000 \text{ mm} \times 1414 \text{ mm}$  ET<sub>F</sub>X 2<sub> $\varepsilon$ </sub> b5paper 250 mm  $\times$  176 mm  $\text{pI4TEX } 2_{\varepsilon}$  b5paper 257 mm × 182 mm control pLATEX 2 $_{\varepsilon}$  $JIS$ 

 $mm$ 

a4paper

```
7 \DeclareOption{a3paper}{%
```

```
8 \setlength\paperheight {420mm}%
9 \setlength\paperwidth {297mm}}
10 \DeclareOption{a4paper}{%
11 \setlength\paperheight {297mm}%
12 \setlength\paperwidth {210mm}}
13 \DeclareOption{a5paper}{%
14 \setlength\paperheight {210mm}%
15 \setlength\paperwidth {148mm}}
16 \DeclareOption{a6paper}{%
17 \setlength\paperheight {148mm}%
18 \setlength\paperwidth {105mm}}
19 \DeclareOption{b4paper}{%
20 \setlength\paperheight {364mm}%
21 \setlength\paperwidth {257mm}}
22 \DeclareOption{b5paper}{%
23 \setlength\paperheight {257mm}%
24 \setlength\paperwidth {182mm}}
25 \DeclareOption{b6paper}{%
26 \setlength\paperheight {182mm}%
27 \setlength\paperwidth {128mm}}
28 \DeclareOption{a4j}{%
29 \setlength\paperheight {297mm}%
30 \setlength\paperwidth {210mm}}
31 \DeclareOption{a5j}{%
32 \setlength\paperheight {210mm}%
33 \setlength\paperwidth {148mm}}
34 \DeclareOption{b4j}{%
35 \setlength\paperheight {364mm}%
36 \setlength\paperwidth {257mm}}
37 \DeclareOption{b5j}{%
38 \setlength\paperheight {257mm}%
39 \setlength\paperwidth {182mm}}
40 \DeclareOption{a4var}{%
41 \setlength\paperheight {283mm}%
42 \setlength\paperwidth {210mm}}
43 \DeclareOption{b5var}{%
44 \setlength\paperheight {230mm}%
45 \setlength\paperwidth {182mm}}
46 \DeclareOption{letterpaper}{%
47 \setlength\paperheight {11in}%
48 \setlength\paperwidth {8.5in}}
49 \DeclareOption{legalpaper}{%
50 \setlength\paperheight {14in}%
51 \setlength\paperwidth {8.5in}}
52 \DeclareOption{executivepaper}{%
```

```
53 \setlength\paperheight {10.5in}%
54 \setlength\paperwidth {7.25in}}
55 \newif\if@landscape
56 \@landscapefalse
57 \DeclareOption{landscape}{\@landscapetrue}
  slide slide
58 \newif\if@slide
59 \@slidefalse
                     10pt 11pt 12pt 8pt 9pt 14pt 17pt 21pt 25pt
30pt 36pt 43pt20pt も残しました)。\@ptsize の定義が変だったのでご迷惑をおかけしましたが,標準的
10[2003-03-22] 14Q[2003-04-18] 12Q
60 \newcommand{\@ptsize}{0}
61 \DeclareOption{slide}{\@slidetrue\renewcommand{\@ptsize}{26}\@landscapetrue\@titlepagetrue}
62 \DeclareOption{8pt}{\renewcommand{\@ptsize}{-2}}
63 \DeclareOption{9pt}{\renewcommand{\@ptsize}{-1}}
64 \DeclareOption{10pt}{\renewcommand{\@ptsize}{0}}
65 \DeclareOption{11pt}{\renewcommand{\@ptsize}{1}}
66 \DeclareOption{12pt}{\renewcommand{\@ptsize}{2}}
67 \DeclareOption{14pt}{\renewcommand{\@ptsize}{4}}
68 \DeclareOption{17pt}{\renewcommand{\@ptsize}{7}}
69 \DeclareOption{20pt}{\renewcommand{\@ptsize}{10}}
70 \DeclareOption{21pt}{\renewcommand{\@ptsize}{11}}
71 \DeclareOption{25pt}{\renewcommand{\@ptsize}{15}}
72 \DeclareOption{30pt}{\renewcommand{\@ptsize}{20}}
73 \DeclareOption{36pt}{\renewcommand{\@ptsize}{26}}
74 \DeclareOption{43pt}{\renewcommand{\@ptsize}{33}}
75 \DeclareOption{12Q}{\renewcommand{\@ptsize}{1200}}
76 \DeclareOption{14Q}{\renewcommand{\@ptsize}{1400}}
                           (crop marks) and leading the limit of the limit of the limit of the limit of the limit of the limit of the limit of the limit of the limit of the limit of the limit of the limit of the limit of the limit of the limit of th
tombow tombow tombo
                                                                \hour \minute
luatexja-compat.sty
77 \hour\time \divide\hour by 60\relax
78 \@tempcnta\hour \multiply\@tempcnta 60\relax
79 \minute\time \advance\minute-\@tempcnta
80 \DeclareOption{tombow}{%
81 \tombowtrue \tombowdatetrue
```
\setlength{\@tombowwidth}{.1\p@}%

- \@bannertoken{%
- \jobname\space(\number\year-\two@digits\month-\two@digits\day
- \space\two@digits\hour:\two@digits\minute)}%
- \maketombowbox}
- \DeclareOption{tombo}{%
- \tombowtrue \tombowdatefalse
- \setlength{\@tombowwidth}{.1\p@}%
- \maketombowbox}

# mentuke  $\blacksquare$

- \DeclareOption{mentuke}{%
- \tombowtrue \tombowdatefalse
- \setlength{\@tombowwidth}{\z@}%
- \maketombowbox}

# ーントのようには、そのようには、そのようには、そのようには、そのおさんでも、そのおさんでも、そのようになります。<br>その他のサイアウトが変わります。

# $[2003-04-29]$  vartwoside

- \DeclareOption{oneside}{\@twosidefalse \@mparswitchfalse}
- \DeclareOption{twoside}{\@twosidetrue \@mparswitchtrue}
- 97\DeclareOption{vartwoside}{\@twosidetrue \@mparswitchfalse}

# twocolumn

 \DeclareOption{onecolumn}{\@twocolumnfalse} \DeclareOption{twocolumn}{\@twocolumntrue}

# titlepage

 \DeclareOption{titlepage}{\@titlepagetrue} \DeclareOption{notitlepage}{\@titlepagefalse}

# $\begin{array}{l} \texttt{openany} \end{array}$

102 (book)\DeclareOption{openright}{\@openrighttrue} 103 (book)\DeclareOption{openany}{\@openrightfalse}

#### eqnarray

# eqnarray  $L^{\text{AT}}$ FX eqnarray  $\&$

# \displaystyle

\def\eqnarray{%

- 105 \stepcounter{equation}%
- 106 \def\@currentlabel{\p@equation\theequation}%
- 107 \global\@eqnswtrue
- \m@th
- \global\@eqcnt\z@
- \tabskip\@centering

```
leqno the fleqn that the state of fleqn fleqn f119 \DeclareOption{leqno}{\input{leqno.clo}}
120 \DeclareOption{fleqn}{\input{fleqn.clo}%
121 % fleqn \epsilon eqnarray
122 \def\eqnarray{%
123 \stepcounter{equation}%
124 \def\@currentlabel{\p@equation\theequation}%
125 \global\@eqnswtrue\m@th
126 \global\@eqcnt\z@
127 \tabskip\mathindent
128 \let\\=\@eqncr
129 \setlength\abovedisplayskip{\topsep}%
130 \ifvmode
131 \addtolength\abovedisplayskip{\partopsep}%
132 \qquad \text{If }133 \addtolength\abovedisplayskip{\parskip}%
134 \setlength\belowdisplayskip{\abovedisplayskip}%
135 \setlength\belowdisplayshortskip{\abovedisplayskip}%
136 \setlength\abovedisplayshortskip{\abovedisplayskip}%
137 $$\everycr{}\halign to\linewidth% $$
138 \bgroup
139 \hskip\@centering$\displaystyle\tabskip\z@skip{##}$\@eqnsel
140 &\global\@eqcnt\@ne \hfil$\displaystyle{{}##{}}$\hfil
141 &\global\@eqcnt\tw@
142 $\displaystyle{##}$\hfil \tabskip\@centering
143 &\global\@eqcnt\thr@@ \hb@xt@\z@\bgroup\hss##\egroup
144 \tabskip\z@skip\cr
145 }<sup>}</sup>
```
 $\alpha$  open  $\alpha$ 

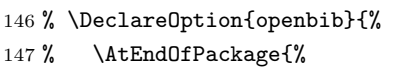

111 \let\\\@eqncr

118  $\{cr\}$ 

117 \tabskip\z@skip

112 \$\$\everycr{}\halign to\displaywidth\bgroup

113 \hskip\@centering\$\displaystyle\tabskip\z@skip{##}\$\@eqnsel

115 &\global\@eqcnt\tw@ \$\displaystyle{##}\$\hfil\tabskip\@centering

114 &\global\@eqcnt\@ne \hfil\$\displaystyle{{}##{}}\$\hfil

116 &\global\@eqcnt\thr@@ \hb@xt@\z@\bgroup\hss##\egroup

- 148 % \renewcommand\@openbib@code{%
- 149 % \advance\leftmargin\bibindent
- 150 % \itemindent -\bibindent
- 151 % \listparindent \itemindent
- 152 %  $\text{parsep }Z@$  %

153 %  $\renewcommand\newblock{\parbox{}{\parbox{}{\normalsize\mbox{0}}$ 

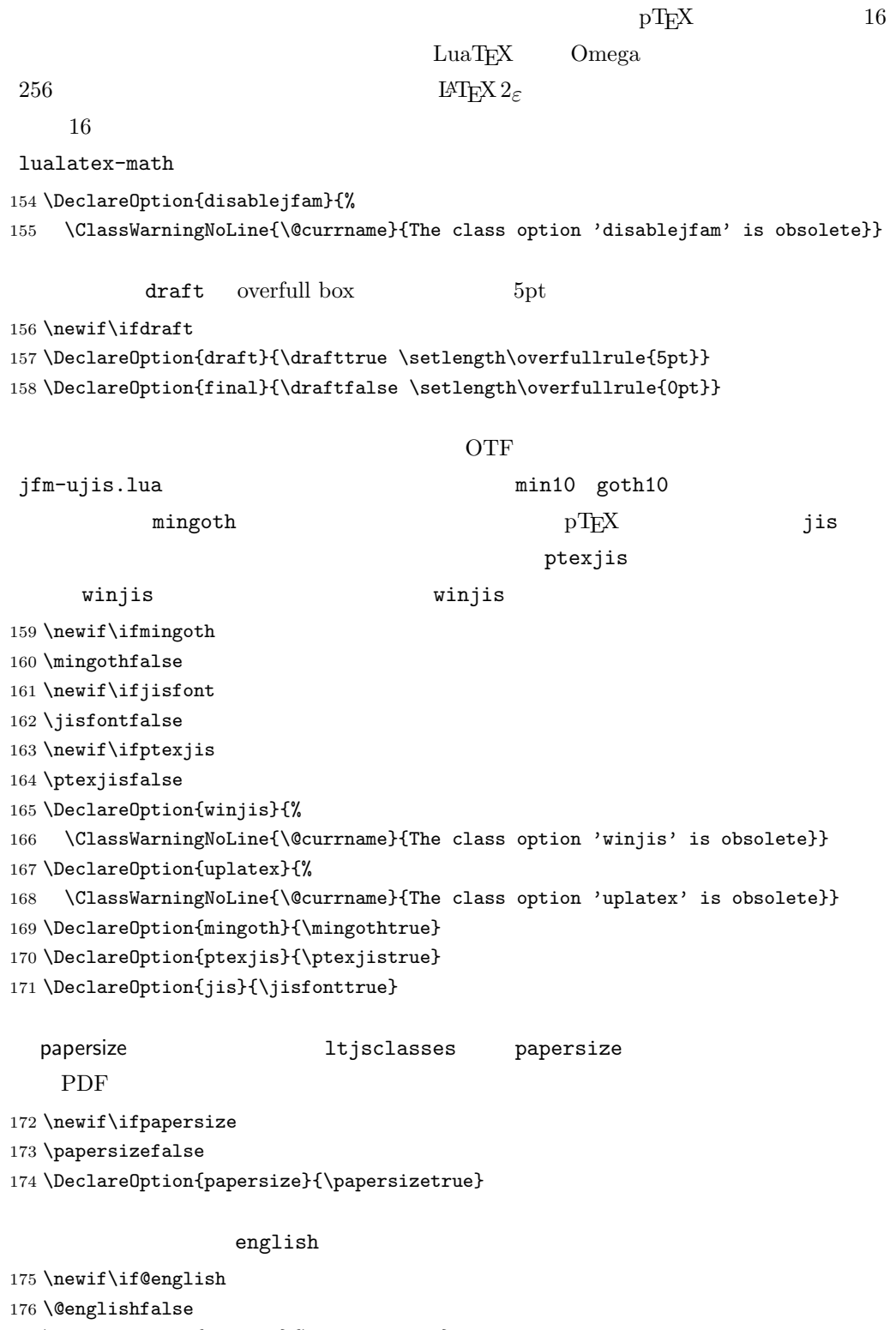

\DeclareOption{english}{\@englishtrue}

```
ltjsreport report report
178 (*book)
179 \newif\if@report
180 \@reportfalse
181 \DeclareOption{report}{\@reporttrue\@openrightfalse\@twosidefalse\@mparswitchfalse}
```
182  $\langle /book \rangle$ 

multicols url

# $\Re$ equirePackage

183 (article)\ExecuteOptions{a4paper,oneside,onecolumn,notitlepage,final} 184 (book)\ExecuteOptions{a4paper,twoside,onecolumn,titlepage,openright,final} 185  $\langle$ jspf $\rangle$ \ExecuteOptions{a4paper,twoside,twocolumn,notitlepage,fleqn,final} 186 (kiyou)\ExecuteOptions{a4paper,twoside,twocolumn,notitlepage,final} 187 \ProcessOptions 188 \if@slide

```
189 \def\maybeblue{\@ifundefined{ver@color.sty}{}{\color{blue}}}
190 \text{ Yfi}191 \if@landscape
192 \setlength\@tempdima {\paperheight}
193 \setlength\paperheight{\paperwidth}
194 \setlength\paperwidth {\@tempdima}
195 \fi
```
# \n@baseline

 $204 \setminus fi$ 

196 (article | book)\if@slide\def\n@baseline{13}\else\def\n@baseline{16}\fi

197  $\frac{\text{14.554375}}{197}$ 

198 (kiyou)\def\n@baseline{14.897}

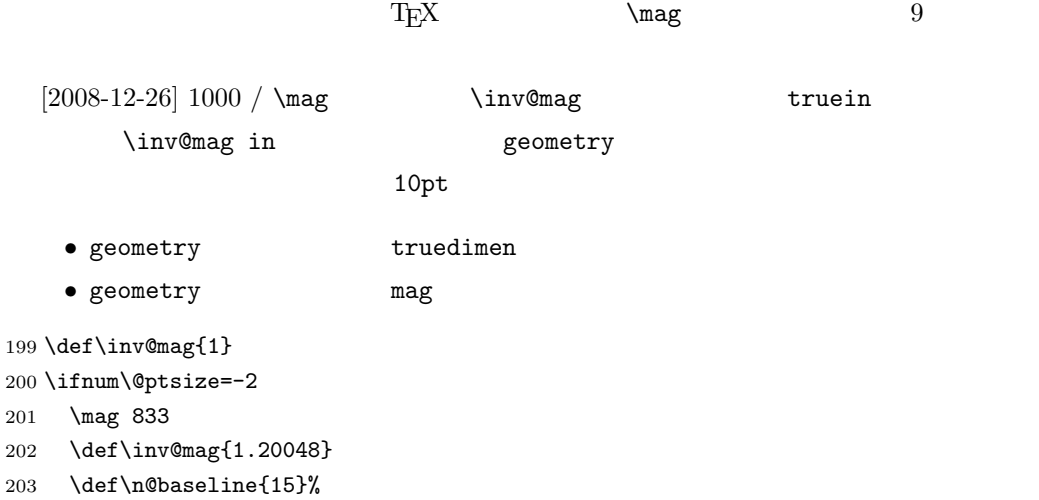

```
205 \ifnum\@ptsize=-1
206 \mag 913 % formerly 900
207 \def\inv@mag{1.09529}
208 \def\n@baseline{15}%
209 \fi
210 \ifnum\@ptsize=1
211 \mag 1095 % formerly 1100
212 \def\inv@mag{0.913242}
213 \fi
214 \ifnum\@ptsize=2
215 \mag 1200
216 \def\inv@mag{0.833333}
217 \fi
218 \ifnum\@ptsize=4
219 \mag 1440
220 \def\inv@mag{0.694444}
221 \fi
222 \ifnum\@ptsize=7
223 \mag 1728
224 \def\inv@mag{0.578704}
225 \fi
226 \ifnum\@ptsize=10
227 \mag 2000
228 \def\inv@mag{0.5}
229 \fi
230 \ifnum\@ptsize=11
231 \mag 2074
232 \def\inv@mag{0.48216}
233 \fi
234 \ifnum\@ptsize=15
235 \mag 2488
236 \def\inv@mag{0.401929}
237 \fi
238 \ifnum\@ptsize=20
239 \mag 2986
240 \def\inv@mag{0.334896}
241 \overline{\text{f}i}242 \ifnum\@ptsize=26
243 \mag 3583
244 \def\inv@mag{0.279096}
245 \fi
246 \ifnum\@ptsize=33
247 \mag 4300
248 \def\inv@mag{0.232558}
249 \fi
250 \ifnum\@ptsize=1200
251 \mag 923
252 \def\inv@mag{1.0834236}
253 \fi
```

```
254 \ifnum\@ptsize=1400
255 \mag 1077
256 \def\inv@mag{0.928505}
257\etai
258 (*kiyou)
259 \mag 977
260 \def\inv@mag{1.02354}
261 \langle/kiyou\rangle262 \setlength\paperwidth{\inv@mag\paperwidth}%
263 \setlength\paperheight{\inv@mag\paperheight}%
```
# PDF

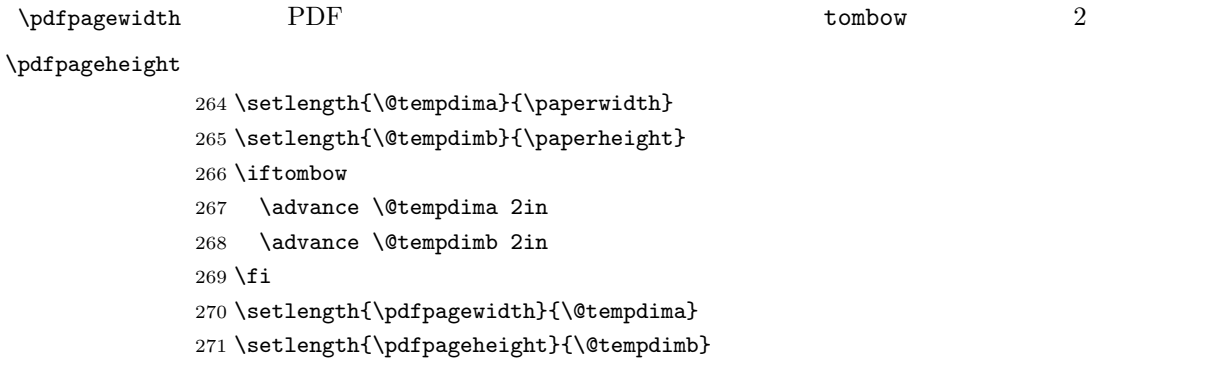

# <span id="page-10-0"></span>4 和文フォントの選択

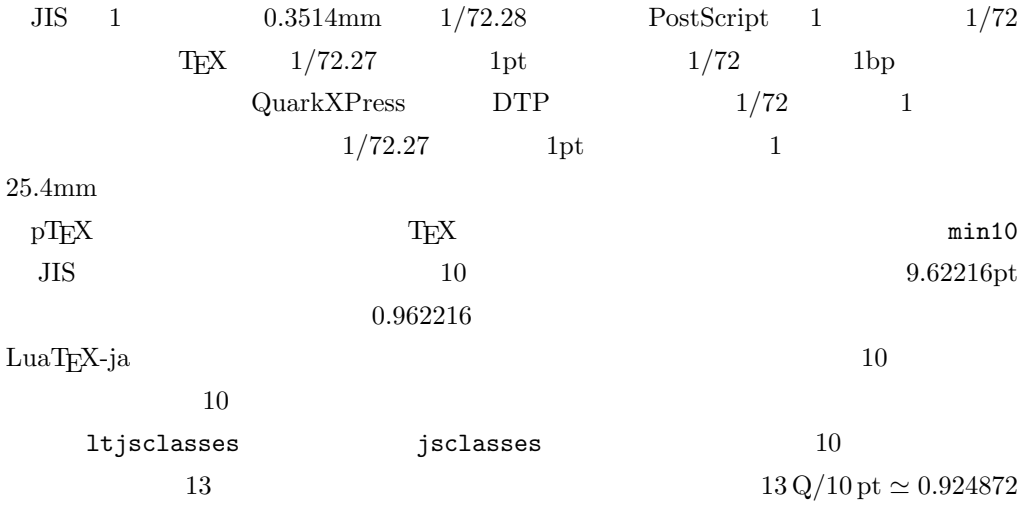

 $\langle *!j$ spf $\rangle$  \expandafter\let\csname JY3/mc/m/n/10\endcsname\relax \ifmingoth  $275 \quad \texttt{\label{mod2} $$\DeclareFontShape{JY3}_{mc}_{m}^{a}<\s \ast \ [0.924872] \ psft: Ryumin-Light: jfm=min{}$ \DeclareFontShape{JY3}{gt}{m}{n}{<-> s \* [0.924872] psft:GothicBBB-Medium:jfm=min}{}

```
277 \else
278 \ifptexjis
279 \DeclareFontShape{JY3}{mc}{m}{n}{<-> s * [0.924872] psft:Ryumin-Light:jfm=jis}{}
280 \DeclareFontShape{JY3}{gt}{m}{n}{<-> s * [0.924872] psft:GothicBBB-Medium:jfm=jis}{}
281 \else
282 \DeclareFontShape{JY3}{mc}{m}{n}{<-> s * [0.924872] psft:Ryumin-Light:jfm=ujis}{}
283 \DeclareFontShape{JY3}{gt}{m}{n}{<-> s * [0.924872] psft:GothicBBB-Medium:jfm=ujis}{}
284 \overrightarrow{fi}285 \fi
286 \langle /!jspf\rangle10 \t\t 0.924872 \t\t 9.25DTP 1/72 9.21 10
 9PostScript 9 0.9 * 72.27/72 \simeq0.903375
287 \langle * |spf\rangle288 \expandafter\let\csname JY3/mc/m/n/10\endcsname\relax
289 \ifmingoth
290 \DeclareFontShape{JY3}{mc}{m}{n}{<-> s * [0.903375] psft:Ryumin-Light:jfm=min}{}
291 \DeclareFontShape{JY3}{gt}{m}{n}{<-> s * [0.903375] psft:GothicBBB-Medium:jfm=min}{}
292 \else
293 \ifptexjis
294 \DeclareFontShape{JY3}{mc}{m}{n}{<-> s * [0.903375] psft:Ryumin-Light:jfm=jis}{}
295 \DeclareFontShape{JY3}{gt}{m}{n}{<-> s * [0.903375] psft:GothicBBB-Medium:jfm=jis}{}
296 \else
297 \DeclareFontShape{JY3}{mc}{m}{n}{<-> s * [0.903375] psft:Ryumin-Light:jfm=ujis}{}
298 \DeclareFontShape{JY3}{gt}{m}{n}{<-> s * [0.903375] psft:GothicBBB-Medium:jfm=ujis}{}
299 \fi
300 \fi
301 \langle /jspf \rangle
```
 $[2003-03-16]$ 

まうという弊害がありました。amsthm を使わない場合は定理の本文が明朝になるように

 $\lambda$   $\text{TeV}$ 

 $[2004-11-03] \rm{amily}$ 

 \DeclareFontShape{JY3}{mc}{bx}{n}{<->ssub\*gt/m/n}{} \DeclareFontShape{JY3}{gt}{bx}{n}{<->ssub\*gt/m/n}{} \DeclareFontShape{JY3}{mc}{m}{it}{<->ssub\*mc/m/n}{} \DeclareFontShape{JY3}{mc}{m}{sl}{<->ssub\*mc/m/n}{} \DeclareFontShape{JY3}{mc}{m}{sc}{<->ssub\*mc/m/n}{} \DeclareFontShape{JY3}{gt}{m}{it}{<->ssub\*gt/m/n}{}  \DeclareFontShape{JY3}{gt}{m}{sl}{<->ssub\*gt/m/n}{} \DeclareFontShape{JY3}{mc}{bx}{it}{<->ssub\*gt/m/n}{} \DeclareFontShape{JY3}{mc}{bx}{sl}{<->ssub\*gt/m/n}{} % \DeclareFontShape{JT3}{mc}{bx}{n}{<->ssub\*gt/m/n}{} % \DeclareFontShape{JT3}{gt}{bx}{n}{<->ssub\*gt/m/n}{} %% \DeclareFontShape{JT3}{mc}{m}{it}{<->ssub\*mc/m/n}{} %% \DeclareFontShape{JT3}{mc}{m}{sl}{<->ssub\*mc/m/n}{} %% \DeclareFontShape{JT3}{mc}{m}{sc}{<->ssub\*mc/m/n}{} %% \DeclareFontShape{JT3}{gt}{m}{it}{<->ssub\*gt/m/n}{} %% \DeclareFontShape{JT3}{gt}{m}{sl}{<->ssub\*gt/m/n}{} %% \DeclareFontShape{JT3}{mc}{bx}{it}{<->ssub\*gt/m/n}{} %% \DeclareFontShape{JT3}{mc}{bx}{sl}{<->ssub\*gt/m/n}{} \DeclareRobustCommand\rmfamily {\not@math@alphabet\rmfamily\mathrm 322 \romanfamily\rmdefault\kanjifamily\mcdefault\selectfont} \DeclareRobustCommand\sffamily {\not@math@alphabet\sffamily\mathsf 325 \romanfamily\sfdefault\kanjifamily\gtdefault\selectfont} \DeclareRobustCommand\ttfamily {\not@math@alphabet\ttfamily\mathtt 328 \romanfamily\ttdefault\kanjifamily\gtdefault\selectfont}

 $\text{LuaT}_\text{E}\text{X}-\text{j}\text{a}$ 

<u>LuaLAT<sub>E</sub>X</u> 1999年 1999年 1999年 1999年 1999年 1999年 1999年 1999年 1999年 1999年 1999年 1999年 1999年 1999年 1999年 1999年 1999年 1999年 1999年 1999年 1999年 1999年 1999年 1999年 1999年 1999年 1999年 1999年 1999年 1999年 1999年 1999年 1999年 1999年 199 \textmc, \textgt jsclasses.dtx \reDeclareMathAlphabet \AtBeginDocument{% \reDeclareMathAlphabet{\mathrm}{\mathrm}{\mathmc} \reDeclareMathAlphabet{\mathbf}{\mathbf}{\mathgt}}%  $\text{test}$   $\text{length}$   $\text{length}$   $\text{length}$   $\text{length}$   $\text{length}$   $\text{length}$   $\text{length}$   $\text{width}$   $\text{width$  $\$\$  \pounds cmti  $1994$ cmu upright italic cmu cmu cmu upright italic 実験的なものであり,\pounds 以外で使われるとは思えないので,ここでは cmti に戻して  $[2003-08-20]$  Computer Modern T1 % \DeclareTextCommand{\textsterling}{OT1}{{\itshape\char'\\$}} \ltjsetparameter{jaxspmode={' ,2}}  $C$   $C++$  .....  $C++$  $\%$  \ltjsetparameter{alxspmode={'+,3}} \ltjsetparameter{alxspmode={'\%,3}}

 $\verb|\@IfTeX| \verb|\def@{spanector@m}|\qquad \verb|\Com 1000| \verb|l watch TV@.$  $V$ I watch  $TV.\$ @ 336 \def\@{\spacefactor3000\space}

# <span id="page-13-0"></span>5 **5**

 $\nonumber$  \normalsize \small

 $\setminus$ @setfontsize

\@setfontsize{\normalsize}{10}{16}

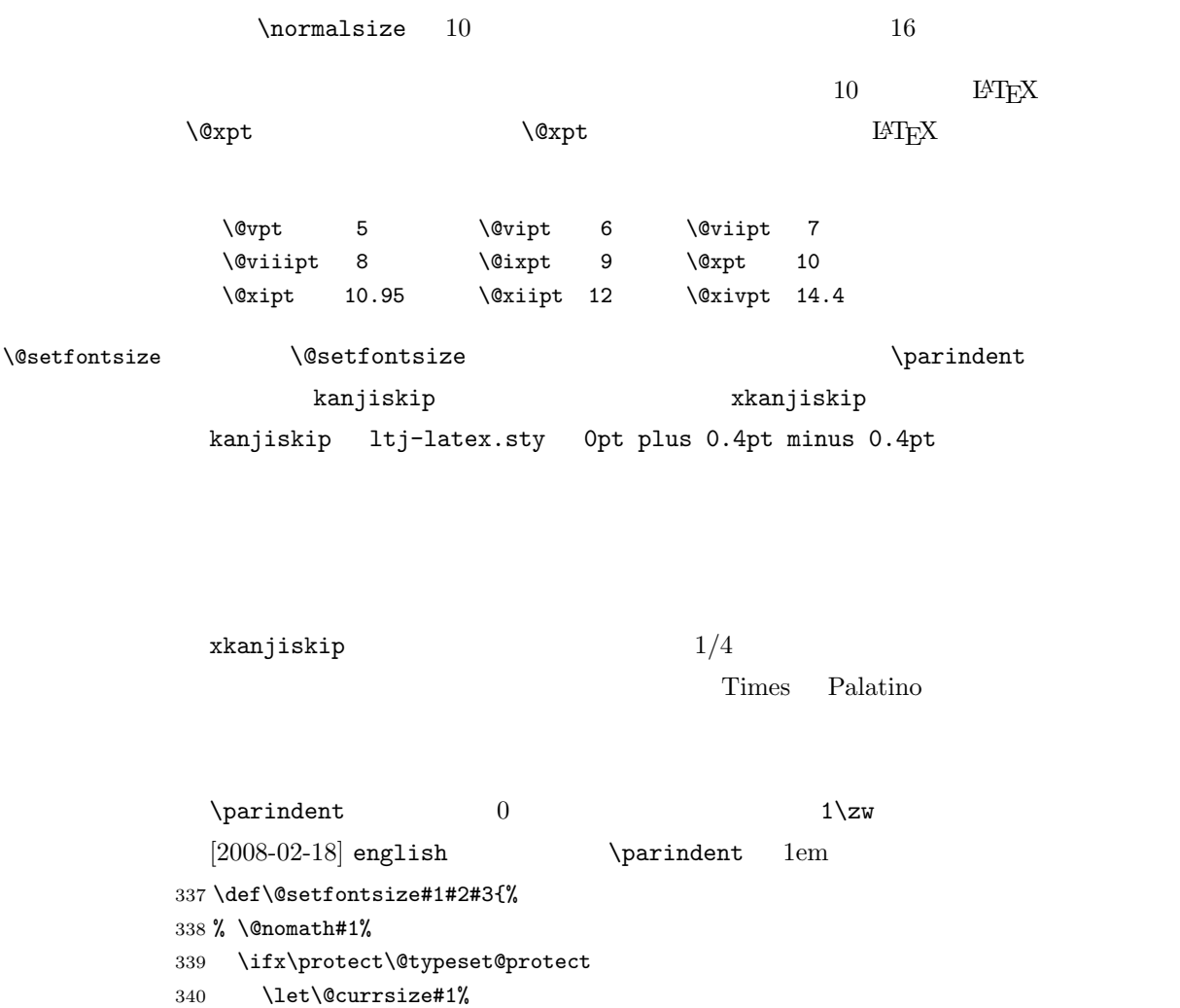

341 \fi

342 \fontsize{#2}{#3}\selectfont

343 \ifdim\parindent>\z@

```
344 \if@english
345 \parindent=1em
346 \else
347 \parindent=1\zw
348 \fi
349 \fi
350 \ltjsetparameter{kanjiskip={0\zw plus .1\zw minus .01\zw}}
351 \if@slide \ltjsetparameter{xkanjiskip={0.1em}} \else
352 \ltjsetparameter{xkanjiskip={0.25em plus 0.15em minus 0.06em}}
353 \fi}
```
\emergencystretch

\emergencystretch 3\zw

# \ifnarrowbaselines

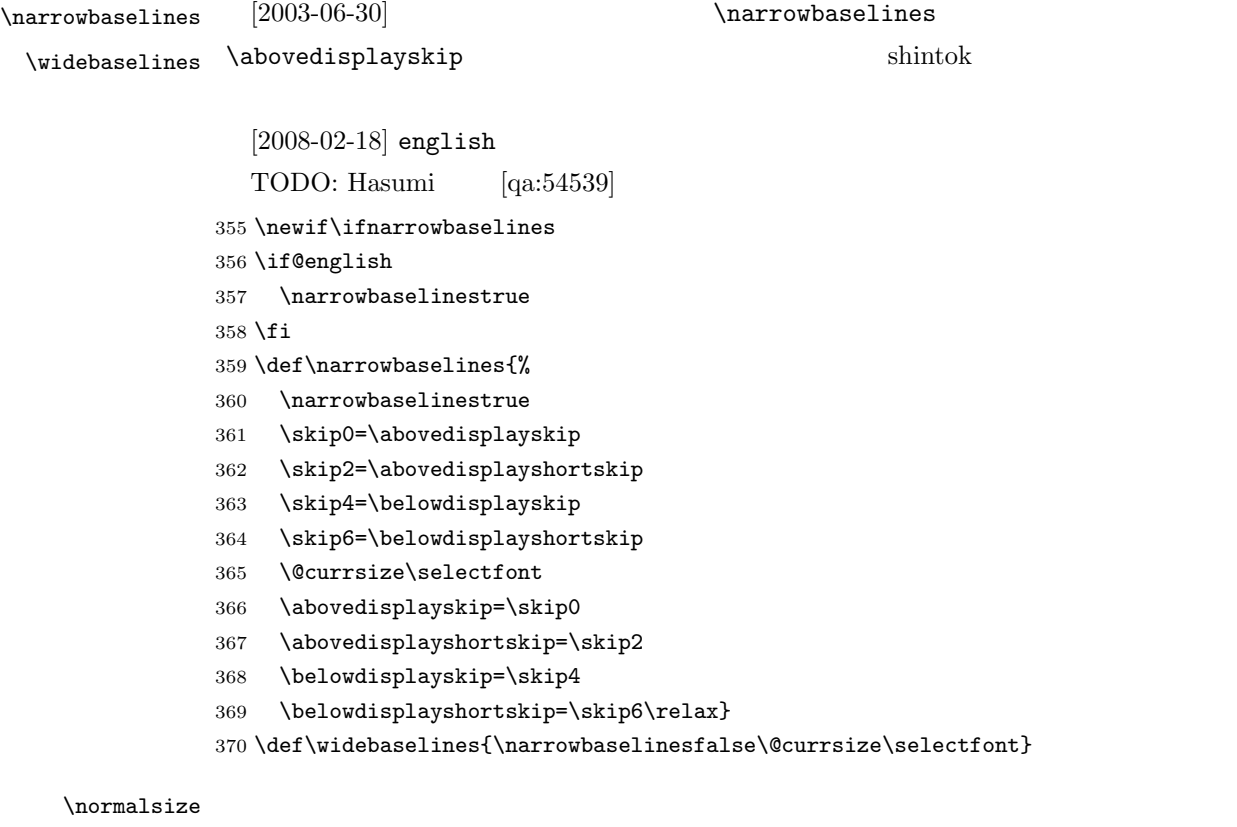

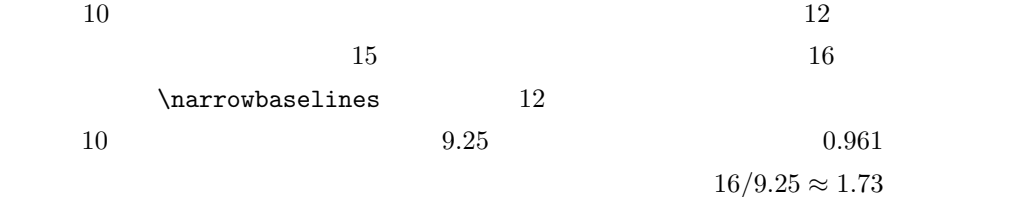

 $1.75$ 

\renewcommand{\normalsize}{%

```
372 \ifnarrowbaselines
      373 \@setfontsize\normalsize\@xpt\@xiipt
      374 \else
      375 \@setfontsize\normalsize\@xpt{\n@baseline}%
      376 \fi
                     \lambdabovedisplayskip
\lambdabovedisplayskip
                    \belowdisplayshortskip
        [2003-02-16][2009-08-26] T<sub>E</sub>X Q & A 52569
      377 \abovedisplayskip 11\p@ \@plus3\p@ \@minus4\p@
      378 \abovedisplayshortskip \z@ \@plus3\p@
      379 \belowdisplayskip 9\p@ \@plus3\p@ \@minus4\p@
      380 \belowdisplayshortskip \belowdisplayskip
        \alpha \alpha \alpha\@listI
      381 \let\@listi\@listI}
      382 \normalsize
 \Cht
 \Cdp
 \Cwd 383 \setbox0\hbox{\char"3000}%
 \Cvs
 \Chs 386 \setlength\Cwd{\wd0}
                                lltjfont.dtx
                        \Upsilon \normalfont 1\zw
      384 \setlength\Cht{\ht0}
      385 \setlength\Cdp{\dp0}
      387 \setlength\Cvs{\baselineskip}
      388 \setlength\Chs{\wd0}
\mathrm{Z} \small \small \normalsize \mathrm{Z}16 \times 0.9 = 14.4 \small
       13 11 \t{topsep} \text{parsep}4 \pm 2 2 \pm 1 \sqrt{z}389 \newcommand{\small}{%
      390 \ifnarrowbaselines
      391 \langle!kiyou\rangle \@setfontsize\small\@ixpt{11}%
      392 \langle \text{kiyou} \rangle \@setfontsize\small{8.8888}{11}%
      393 \else
      394 (!kiyou) \@setfontsize\small\@ixpt{13}%
      395 (kiyou) \@setfontsize\small{8.8888}{13.2418}%
      396 \fi
      397 \abovedisplayskip 9\p@ \@plus3\p@ \@minus4\p@
      398 \abovedisplayshortskip \z@ \@plus3\p@
      399 \belowdisplayskip \abovedisplayskip
      400 \belowdisplayshortskip \belowdisplayskip
```

```
16
```
401 \def\@listi{\leftmargin\leftmargini 402 \topsep \z@ 403 \parsep \z@ 404 \itemsep \parsep}} \footnotesize \footnotesize  $\to \to \to \to \pi$  \topsep \parsep 3 ± 1 2 ± 1  $\chi_{Z}$ 405 \newcommand{\footnotesize}{% 406 \ifnarrowbaselines  $407$  (!kiyou) \@setfontsize\footnotesize\@viiipt{9.5}% 408 (kiyou) \@setfontsize\footnotesize{8.8888}{11}% 409 \else  $410$  (!kiyou) \@setfontsize\footnotesize\@viiipt{11}% 411  $\langle$ kiyou $\rangle$  \@setfontsize\footnotesize{8.8888}{13.2418}%  $412 \sqrt{f}$ 413 \abovedisplayskip 6\p@ \@plus2\p@ \@minus3\p@ 414 \abovedisplayshortskip \z@ \@plus2\p@ 415 \belowdisplayskip \abovedisplayskip 416 \belowdisplayshortskip \belowdisplayskip 417 \def\@listi{\leftmargin\leftmargini 418 \topsep \z@ 419 \parsep \z@ 420 \itemsep \parsep}} \scriptsize \tiny \large \Large \LARGE \huge \Huge 423 \if@twocolumn \HUGE 424 \!kiyou\ \newcommand{\large}{\@setfontsize\large\@xiipt{\n@baseline}}  $\lambda$ large  $\lambda$  $\infty$  $[2004-11-03]$  \HUGE 421 \newcommand{\scriptsize}{\@setfontsize\scriptsize\@viipt\@viiipt} 422 \newcommand{\tiny}{\@setfontsize\tiny\@vpt\@vipt} 425 \\tiyou\ \newcommand{\large}{\@setfontsize\large{11.111}{\n@baseline}} 426 \else  $427$  (!kiyou) \newcommand{\large}{\@setfontsize\large\@xiipt{17}} 428 (kiyou) \newcommand{\large}{\@setfontsize\large{11.111}{17}}  $429$  \fi 430 (!kiyou)\newcommand{\Large}{\@setfontsize\Large\@xivpt{21}} 431 (kiyou)\newcommand{\Large}{\@setfontsize\Large{12.222}{21}} 432 \newcommand{\LARGE}{\@setfontsize\LARGE\@xviipt{25}} 433 \newcommand{\huge}{\@setfontsize\huge\@xxpt{28}} 434 \newcommand{\Huge}{\@setfontsize\Huge\@xxvpt{33}}

435 \newcommand{\HUGE}{\@setfontsize\HUGE{30}{40}}

\narrowbaselines

\narrowbaselines

amsmath smallmatrix

436 \everydisplay=\expandafter{\the\everydisplay \narrowbaselines}

amsmath equation okumacro

439 % \newcommand{\headfont}{\sffamily\fontseries{sbc}\selectfont}

 $\bf$ series  $\bf$ \sffamily \bfseries 通常の中ゴシックでは単に \sffamily だけのほうがよさそうです。『pLATEX 2ε 美文書作 1997  $\sf M$  $\left\{ \text{shc} \right\}$ 437 % \newcommand{\headfont}{\bfseries}  $438 \newline$ 

<span id="page-17-0"></span> $6$ 

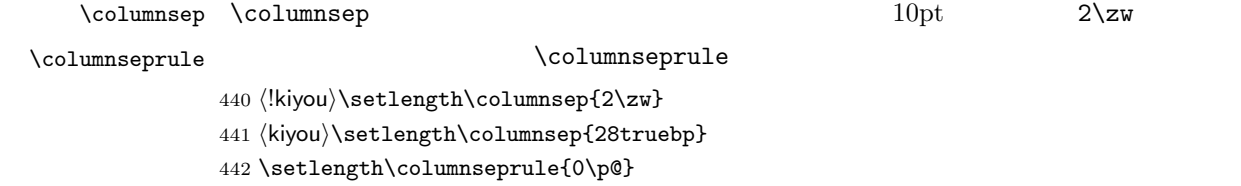

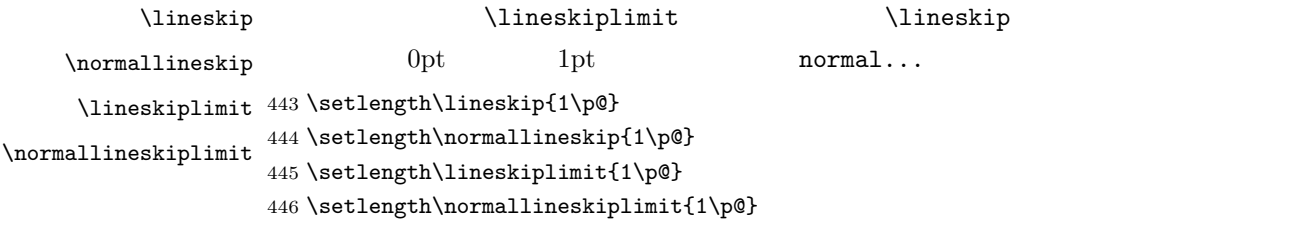

 $\verb+\baselines| trech+\verb+\baselines| trech+\verb+\baselines| trech+\verb+\baselines| trech+\verb+\baselines| trech+\verb+\baselines| trech+\verb+\ads"\| trech+\verb+\ads"\| trech+\verb+\ads"\| trech+\verb+\ads"\| trech+\verb+\ads"\| trech+\verb+\ads"\| trech+\verb+\ads"\| trech+\verb+\ads"\| trech+\verb+\ads"\| trech+\verb+\ads"\| trech+\verb+\ads"\| trech+\verb+\ads"\| trech+\verb+\ads"\| trech+\verb+\ads"\| trech+\verb+\ads"\| trech+\verb+\ads"\| trech+\verb+\ads"\| trech+\verb+\ads"\| trech+\verb+\ads$ 

\renewcommand{\baselinestretch}{2}

 $\overline{2}$ 

 $\backslash$ baselineskip

447 \renewcommand{\baselinestretch}{}

<span id="page-18-0"></span>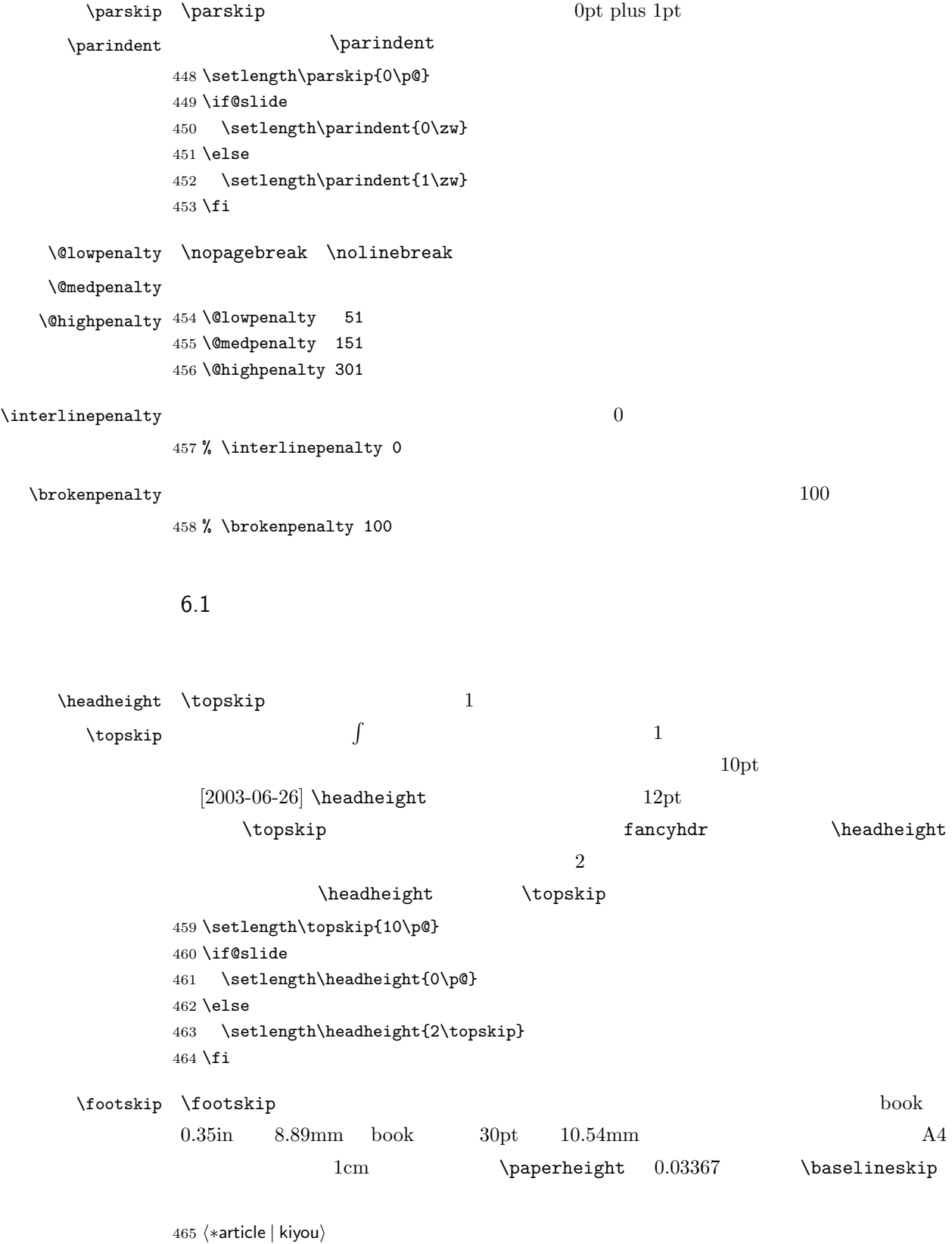

466 \if@slide

```
467 \setlength\footskip{0pt}
          468 \else
          469 \setlength\footskip{0.03367\paperheight}
          470 \ifdim\footskip<\baselineskip
          471 \setlength\footskip{\baselineskip}
          472 \fi
          473 \fi
          474 (/article | kiyou)
          475 \langle jspf\rangle\setminus \{5pt\}476 (*book)
          477 \if@report
          478 \setlength\footskip{0.03367\paperheight}
          479 \ifdim\footskip<\baselineskip
          480 \setlength\footskip{\baselineskip}
          481 \fi
          482 \else
          483 \setlength\footskip{0pt}
          484 \fi
          485 \langle /book \rangle\lambda book 18pt 6.33mm
                   25pt 8.79mm article \footskip − \topskip
          486 \langle *article\rangle487 \if@slide
          488 \setlength\headsep{0\p@}
          489 \else
          490 \setlength\headsep{\footskip}
          491 \addtolength\headsep{-\topskip}
          492 \fi
          493 \langle/article\rangle494 (*book)
          495 \if@report
          496 \setlength\headsep{\footskip}
          497 \addtolength\headsep{-\topskip}
          498 \else
          499 \setlength\headsep{6mm}
          500 \overline{1}501 \langle /book \rangle502 \langle * |spf\rangle503 \setlength\headsep{9mm}
          504 \addtolength\headsep{-\topskip}
          505 \langle/jspf\rangle506 \langle *kiyou \rangle507 \setlength\headheight{0\p@}
          508 \setlength\headsep{0\p@}
          509 \langle/kiyou\rangle\maxdepth \maxdepth plain TEX LATEX 2.09 4pt
```
 $LATEX2e$  \maxdepth + \topskip 2.5  $\to \infty$  \topskip  $10pt$  $\text{topskip}$  5pt \setlength\maxdepth{.5\topskip}  $\lambda$ fullwidth  $40$ \fullwidth \newdimen\fullwidth  $\label{tullwidth}$  \fullwidth article  $\qquad$  \paperwidth 0.76  $(0.76)$  and  $(0.76)$  and  $(0.76)$  and  $(0.76)$  and  $(0.76)$  and  $(0.76)$  and  $(0.76)$  and  $(0.76)$  and  $(0.76)$  and  $(0.76)$  and  $(0.76)$  and  $(0.76)$  and  $(0.76)$  and  $(0.76)$  and  $(0.76)$  and  $(0.76)$  and  $(0.76)$  and book  $36$  $\label{thm:main} $$\textwidetilde{h} $$\textwidetilde{h} $$$ A4  $50\overline{z}$   $25$   $\times$  2  $8<sub>mm</sub>$ 512  $\langle *$ article $\rangle$  \if@slide \setlength\fullwidth{0.9\paperwidth} \else 516 \setlength\fullwidth{0.76\paperwidth} 517 \fi \if@twocolumn \@tempdima=2\zw \else \@tempdima=1\zw \fi \divide\fullwidth\@tempdima \multiply\fullwidth\@tempdima \setlength\textwidth{\fullwidth} 521  $\langle$ /article $\rangle$ 522  $\langle *book \rangle$  \if@report \setlength\fullwidth{0.76\paperwidth} \else \setlength\fullwidth{\paperwidth} \addtolength\fullwidth{-36mm} \fi \if@twocolumn \@tempdima=2\zw \else \@tempdima=1\zw \fi \divide\fullwidth\@tempdima \multiply\fullwidth\@tempdima \setlength\textwidth{\fullwidth} \if@report \else \if@twocolumn \else \ifdim \fullwidth>40\zw 535 \setlength\textwidth{40\zw} \fi \fi

538 \fi  $\langle /book \rangle$  $\langle *j$ spf $\rangle$  \setlength\fullwidth{50\zw} \addtolength\fullwidth{8mm} \setlength\textwidth{\fullwidth}  $\langle$ /jspf $\rangle$ 545 (\*kiyou) \setlength\fullwidth{48\zw} \addtolength\fullwidth{\columnsep} \setlength\textwidth{\fullwidth}  $\langle$ /kiyou $\rangle$ \textheight \paperheight 1 \topmargin \headheight \headsep  $\text{testheight}$  \footskip  $\text{the right} \quad 0.83$ \topskip \baselineskip  $\lambda$ topskip  $0.1$  $0.83$  and  $A4$  and  $A4$  and  $A5$  $44$  $[2003-06-26]$  \headheight \topskip  $\langle *$ article | book) \if@slide \setlength{\textheight}{0.95\paperheight} 553 \else \setlength{\textheight}{0.83\paperheight} 555 \fi \addtolength{\textheight}{-\topskip} \addtolength{\textheight}{-\headsep} \addtolength{\textheight}{-\footskip} \addtolength{\textheight}{-\topskip} \divide\textheight\baselineskip \multiply\textheight\baselineskip  $\langle$ /article | book $\rangle$  $\sf{}\setminus\{\text{tet}+51\baselineskip\}$ 564 (kiyou)\setlength{\textheight}{47\baselineskip} \addtolength{\textheight}{\topskip} \addtolength{\textheight}{0.1\p@}  $\sf{\mathrm{}}{10mm}$ \marginparsep \marginparpush  $\langle \texttt{marginparsep}$  \setlength\marginparsep{\columnsep} \setlength\marginparpush{\baselineskip}

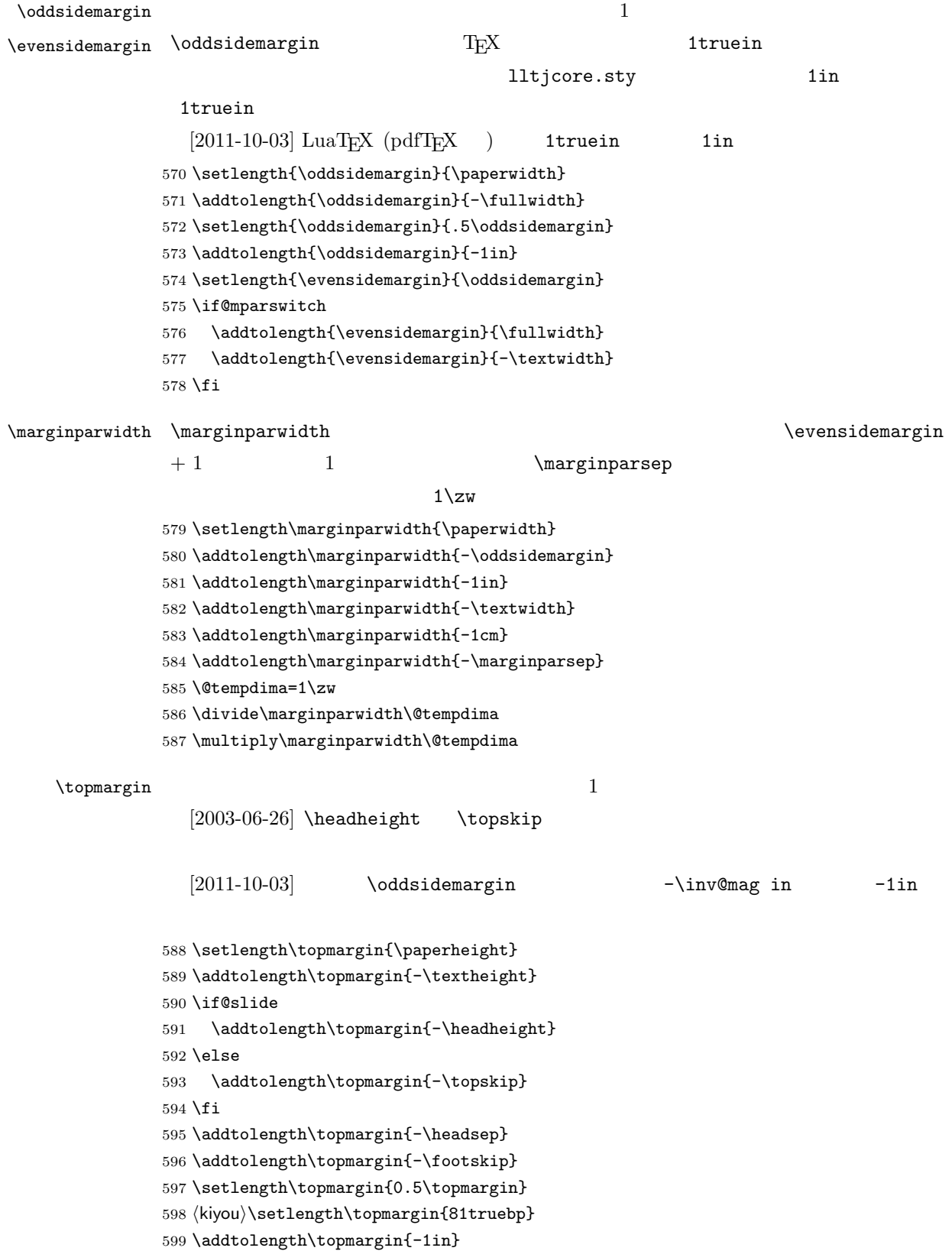

 $\setminus$ footnotesep  $\quad \quad \quad$  strut

 $\setminus$ footnotesize  $0.7$ 

 $600$  {\footnotesize\global\setlength\footnotesep{\baselineskip}} 601 \setlength\footnotesep{0.7\footnotesep}

\footins \skip\footins は本文の最終行と最初の脚注との間の距離です。標準の 10 ポイントクラ

 $9$  plus  $4$  minus  $2$ 

602 \setlength{\skip\footins}{16\p@ \@plus 5\p@ \@minus 2\p@}

 $\mathrm{IATEX} \, 2_\varepsilon$ 

 $\setminus c@$ 

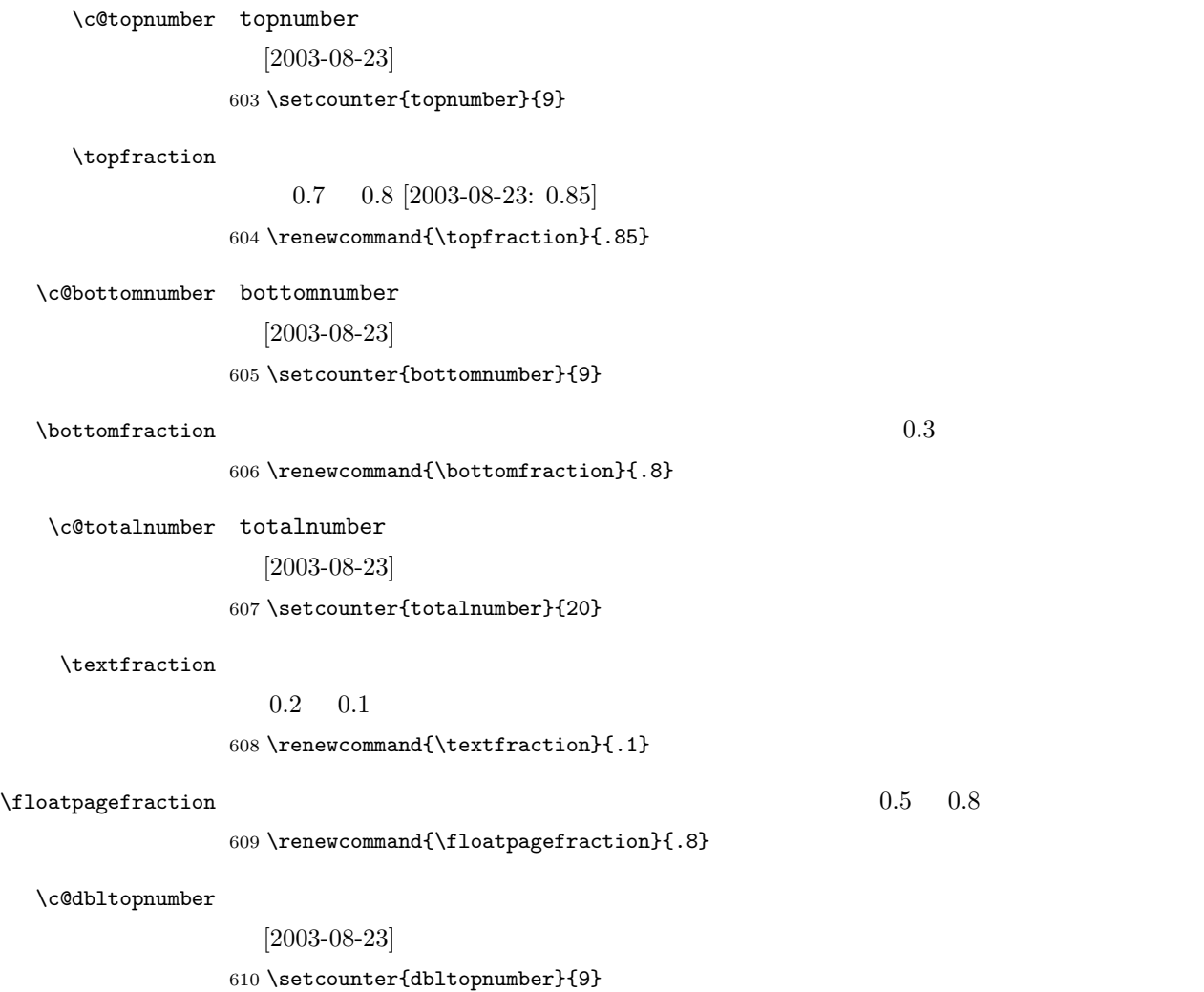

<span id="page-24-0"></span>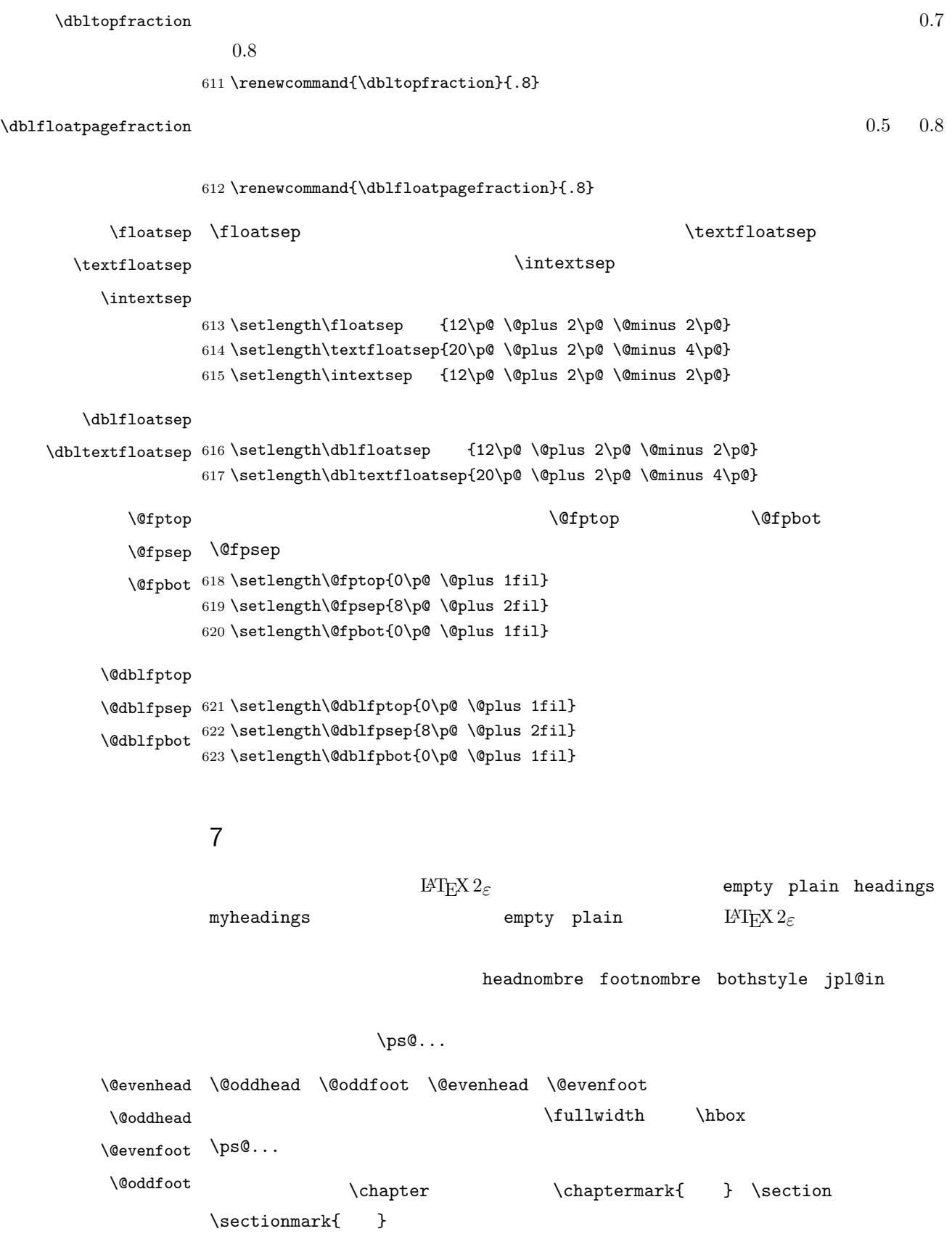

 $\mathbf{\}$  }{ }  $\{\n$ arkright $\{\n$  $\left\{ \right.$   $\left\{$  Leftmark  $\rightleftharpoonup$   $\leftarrows$  $\Lambda \text{*chapter*}$ \markboth  $\label{thm:main} $$\tabular{1.5cm}{\label{thm:main}${\mathbb Z}$ and ${\mathbb Z}$, and $X$ is a finite of elements. $$$ \markboth \@gobbletwo \let  $\epsilon$  /ps@empty empty  $\epsilon$ 624 % \def\ps@empty{% 625 % \let\@mkboth\@gobbletwo 626 % \let\@oddhead\@empty 627 % \let\@oddfoot\@empty 628 % \let\@evenhead\@empty 629 % \let\@evenfoot\@empty} \ps@plainhead plainhead \\ps@plainhead \ps@plainfoot \ps@plain plainfoot plain book plainhead plainfoot 630 \def\ps@plainfoot{% 631 \let\@mkboth\@gobbletwo 632 \let\@oddhead\@empty 633 \def\@oddfoot{\normalfont\hfil\thepage\hfil}% 634 \let\@evenhead\@empty 635 \let\@evenfoot\@oddfoot} 636 \def\ps@plainhead{% 637 \let\@mkboth\@gobbletwo 638 \let\@oddfoot\@empty 639 \let\@evenfoot\@empty 640 \def\@evenhead{% 641 \if@mparswitch \hss \fi

- 642 \hbox to \fullwidth{\textbf{\thepage}\hfil}%
- 643 \if@mparswitch\else \hss \fi}%
- 644 \def\@oddhead{%
- 645 \hbox to \fullwidth{\hfil\textbf{\thepage}}\hss}}
- 646 hbooki\if@report \let\ps@plain\ps@plainfoot \else \let\ps@plain\ps@plainhead \fi
- 647 (!book)\let\ps@plain\ps@plainfoot

# \ps@headings headings

article 648 (\*article | kiyou)

```
649 \if@twoside
650 \def\ps@headings{%
651 \let\@oddfoot\@empty
652 \let\@evenfoot\@empty
653 \def\@evenhead{\if@mparswitch \hss \fi
654 \underline{\hbox to \fullwidth{\textbf{\thepage}\hfil\leftmark}}%
655 \if@mparswitch\else \hss \fi}%
656 \def\@oddhead{%
657 \underline{%
658 \hbox to \fullwidth{{\rightmark}\hfil\textbf{\thepage}}}\hss}%
659 \let\@mkboth\markboth
660 \def\sectionmark##1{\markboth{%
661 \ifnum \c@secnumdepth >\z@ \thesection \hskip1\zw\fi
662 ##1}{}}%
663 \def\subsectionmark##1{\markright{%
664 \ifnum \c@secnumdepth >\@ne \thesubsection \hskip1\zw\fi
665 ##1}}%
666 }
667 \else % if not twoside
668 \def\ps@headings{%
669 \let\@oddfoot\@empty
670 \def\@oddhead{%
671 \underline{%
672 \hbox to \fullwidth{{\rightmark}\hfil\textbf{\thepage}}}\hss}%
673 \let\@mkboth\markboth
674 \def\sectionmark##1{\markright{%
675 \ifnum \c@secnumdepth >\z@ \thesection \hskip1\zw\fi
676 ##1}}}
677 \fi
678 \langle article | kiyou\ranglebook
679 (*book)
680 \def\ps@headings{%
681 \let\@oddfoot\@empty
682 \let\@evenfoot\@empty
683 \def\@evenhead{%
684 \if@mparswitch \hss \fi
685 \underline{\hbox to \fullwidth{\ltjsetparameter{autoxspacing={true}}
686 \textbf{\thepage}\hfil\leftmark}}%
687 \if@mparswitch\else \hss \fi}%
688 \def\@oddhead{\underline{\hbox to \fullwidth{\ltjsetparameter{autoxspacing={true}}
689 {\if@twoside\rightmark\else\leftmark\fi}\hfil\textbf{\thepage}}}\hss}%
690 \let\@mkboth\markboth
691 \def\chaptermark##1{\markboth{%
692 \ifnum \c@secnumdepth >\m@ne
693 \if@mainmatter
694 \@chapapp\thechapter\@chappos\hskip1\zw
695 \overrightarrow{fi}
```

```
696 \fi
             697 ##1}{}}%
             698 \def\sectionmark##1{\markright{%
             699 \ifnum \c@secnumdepth >\z@ \thesection \hskip1\zw\fi
             700 ##1}}}%
             701 \langle /book \rangle702 \langle *jspf \rangle703 \def\ps@headings{%
             704 \def\@oddfoot{\normalfont\hfil\thepage\hfil}
             705 \def\@evenfoot{\normalfont\hfil\thepage\hfil}
             706 \def\@oddhead{\normalfont\hfil \@title \hfil}
             707 \def\@evenhead{\normalfont\hfil \hbar708 \langle/jspf\rangle\ps@myheadings myheadings \mathcal{L}[2004-01-17]709 \def\ps@myheadings{%
             710 \let\@oddfoot\@empty\let\@evenfoot\@empty
             711 \def\@evenhead{%
             712 \if@mparswitch \hss \fi%
             713 \hbox to \fullwidth{\thepage\hfil\leftmark}%
             714 \if@mparswitch\else \hss \fi}%
             715 \def\@oddhead{%
             716 \hbox to \fullwidth{\rightmark\hfil\thepage}\hss}%
             717 \let\@mkboth\@gobbletwo
             718 (book) \let\chaptermark\@gobble
             719 \let\sectionmark\@gobble
             720 (!book) \let\subsectionmark\@gobble
             721 }
               8 文書のマークアップ
              8.1
       \title
      \author
        \date 722 % \newcommand*{\title}[1]{\gdef\@title{#1}}
               \rm \, LATEX723 % \newcommand*{\author}[1]{\gdef\@author{#1}}
             724 % \newcommand*{\date}[1]{\gdef\@date{#1}}
             725 % \date{\today}
      \etitle
     \eauthor 726 \langle *jspf \rangle\keywords
727 \newcommand*{\etitle}[1]{\gdef\@etitle{#1}}
```

```
728 \newcommand*{\eauthor}[1]{\gdef\@eauthor{#1}}
\verb|729 \newcommand*{\keywords}{[1]{\get\@keywords{#1}}|730 \newcommand*{\email}[1]{\gdef\authors@mail{#1}}
731 \newcommand*{\AuthorsEmail}[1]{\gdef\authors@mail{author's e-mail:\ #1}}
732 \langle/jspf\rangle
```
# $\alpha$  and  $\gamma$

 $\label{eq:1}$  plain  $\mathbb{C}$  $\theta$ empty empty plain  $p$ 

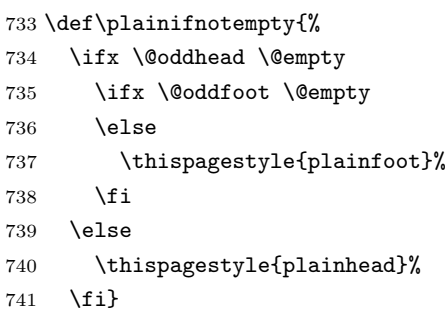

# $\langle \lambda \rangle$   $\langle \lambda \rangle$

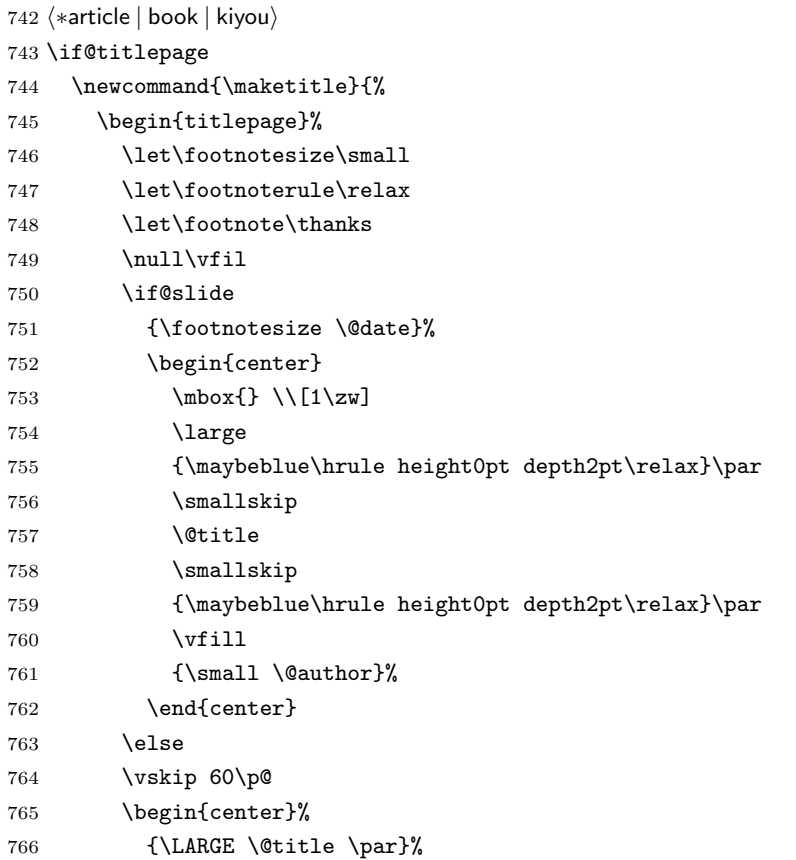

**\Large いました \large**  $\lambda$ 

```
767 \vskip 3em%
768 {\large
769 \lineskip .75em
770 \begin{tabular}[t]{c}%
771 \@author
772 \end{tabular}\par}%
773 \vskip 1.5em
774 {\large \@date \par}%
775 \end{center}%
776 \fi
777 \par
778 \@thanks\vfil\null
779 \end{titlepage}%
780 \setcounter{footnote}{0}%
781 \global\let\thanks\relax
782 \global\let\maketitle\relax
783 \global\let\@thanks\@empty
784 \global\let\@author\@empty
785 \global\let\@date\@empty
786 \global\let\@title\@empty
787 \global\let\title\relax
788 \global\let\author\relax
789 \global\let\date\relax
790 \global\let\and\relax
791 }%
792 \else
793 \newcommand{\maketitle}{\par
794 \begingroup
795 \renewcommand\thefootnote{\@fnsymbol\c@footnote}%
796 \def\@makefnmark{\rlap{\@textsuperscript{\normalfont\@thefnmark}}}%
797 \long\def\@makefntext##1{\advance\leftskip 3\zw
798 \parindent 1\zw\noindent
799 \llap{\@textsuperscript{\normalfont\@thefnmark}\hskip0.3\zw}##1}%
800 \if@twocolumn
801 \ifnum \col@number=\@ne
802 \@maketitle
803 \else
804 \twocolumn[\@maketitle]%
805 \setminusfi
806 \else
807 \newpage
808 \global\@topnum\z@ % Prevents figures from going at top of page.
809 \@maketitle
810 \fi
811 \plainifnotempty
812 \@thanks
813 \endgroup
814 \setcounter{footnote}{0}%
815 \global\let\thanks\relax
```

```
816 \global\let\maketitle\relax
```
- \global\let\@thanks\@empty
- \global\let\@author\@empty
- \global\let\@date\@empty
- \global\let\@title\@empty
- \global\let\title\relax
- \global\let\author\relax
- \global\let\date\relax \global\let\and\relax
- }

```
\Omega \Omega
```

```
826 \def\@maketitle{%
827 \newpage\null
828 \vskip 2em
829 \begin{center}%
830 \let\footnote\thanks
831 {\LARGE \@title \par}%
832 \vskip 1.5em
833 {\large
834 \lineskip .5em
835 \begin{tabular}[t]{c}%
836 \@author
837 \end{tabular}\par}%
838 \vskip 1em
839 {\large \@date}%
840 \end{center}%
841 \par\vskip 1.5em
842 (article | kiyou) \ifvoid\@abstractbox\else\centerline{\box\@abstractbox}\vskip1.5em\fi
843 }
844 \fi
845 \langle /article | book | kiyou)
846 (*jspf)
847 \newcommand{\maketitle}{\par
848 \begingroup
849 \renewcommand\thefootnote{\@fnsymbol\c@footnote}%
850 \def\@makefnmark{\rlap{\@textsuperscript{\normalfont\@thefnmark}}}%
851 \long\def\@makefntext##1{\advance\leftskip 3\zw
852 \parindent 1\zw\noindent
853 \llap{\@textsuperscript{\normalfont\@thefnmark}\hskip0.3\zw}##1}%
854 \twocolumn[\@maketitle]%
855 \plainifnotempty
856 \@thanks
857 \endgroup
858 \setcounter{footnote}{0}%
859 \global\let\thanks\relax
860 \global\let\maketitle\relax
861 \global\let\@thanks\@empty
862 \global\let\@author\@empty
```

```
863 \global\let\@date\@empty
864 % \global\let\@title\@empty % \@title
865 \global\let\title\relax
866 \global\let\author\relax
867 \global\let\date\relax
868 \global\let\and\relax
869 \ifx\authors@mail\@undefined\else{%
870 \def\@makefntext{\advance\leftskip 3\zw \parindent -3\zw}%
871 \footnotetext[0]{\itshape\authors@mail}%
872 }\fi
873 \global\let\authors@mail\@undefined}
874 \def\@maketitle{%
875 \newpage\null
876 \vskip 6em % used to be 2em
877 \begin{center}
878 \let\footnote\thanks
879 \ifx\@title\@undefined\else{\LARGE\headfont\@title\par}\fi
880 \lineskip .5em
881 \ifx\@author\@undefined\else
882 \vskip 1em
883 \begin{tabular}[t]{c}%
884 \@author
885 \end{tabular}\par
886 \fi
887 \ifx\@etitle\@undefined\else
888 \vskip 1em
889 {\large \@etitle \par}%
890 \fi
891 \ifx\@eauthor\@undefined\else
892 \vskip 1em
893 \begin{tabular}[t]{c}%
894 \Ceauthor
895 \end{tabular}\par
896 \fi
897 \vskip 1em
898 \@date
899 \end{center}
900 \vskip 1.5em
901 \centerline{\box\@abstractbox}
902 \ifx\@keywords\@undefined\else
903 \vskip 1.5em
904 \centerline{\parbox{157mm}{\textsf{Keywords:}\\ \small\@keywords}}
905 \fi
906 \vskip 1.5em}
907 \langle/jspf\rangle
```
■構成要素 \@startsection マクロは 6 個の必須引数と,オプションとして \* 1 個の  $1$  $\text{V}$  $*$ [ ]{ } : section  $\text{chapter}=1, \text{ section}=2, \ldots$ secnumdepth \*  $\qquad$  \* 1  $\label{eq:2.1} \begin{array}{ll} \texttt{\textbackslash}\texttt{Qstartsection} & \qquad \qquad 6 \end{array}$ \@startsection ipsjcommon.sty)を参考にさせていただきましたが,完全に行送りが \baselineskip 908 \def\@startsection#1#2#3#4#5#6{% 909 \if@noskipsec \leavevmode \fi 910 \par 911 % **Neterpskipa** 912 \@tempskipa #4\relax 913 % \@afterindent 914 \if@english \@afterindentfalse \else \@afterindenttrue \fi 915 % 916 \ifdim \@tempskipa <\z@ 917 \@tempskipa -\@tempskipa \@afterindentfalse 918 \fi 919 \if@nobreak 920 \everypar{}% 921 \else 922 \addpenalty\@secpenalty  $923 \%$ 

924 % \addvspace\@tempskipa

<span id="page-32-0"></span>8.2

```
925 % \noindent
926 \ifdim \@tempskipa >\z@
927 \if@slide\else
928 \null
929 \vspace*{-\baselineskip}%
930 \fi
931 \vskip\@tempskipa
932 \setminusfi
933 \fi
934 \noindent
935 \%936 \@ifstar
937 {\@ssect{#3}{#4}{#5}{#6}}%
938 {\@dblarg{\@sect{#1}{#2}{#3}{#4}{#5}{#6}}}}
  \Diamondsect \Diamondxsect
939 \def\@sect#1#2#3#4#5#6[#7]#8{%
940 \ifnum #2>\c@secnumdepth
941 \let\@svsec\@empty
942 \else
943 \refstepcounter{#1}%
944 \protected@edef\@svsec{\@seccntformat{#1}\relax}%
945 \fi
946 % Netempskipa
947 \@tempskipa #5\relax
948 \%949 \ifdim \@tempskipa<\z@
950 \def\@svsechd{%
951 #6{\hskip #3\relax
952 \@svsec #8}%
953 \csname #1mark\endcsname{#7}%
954 \addcontentsline{toc}{#1}{%
955 \ifnum #2>\c@secnumdepth \else
956 \protect\numberline{\csname the#1\endcsname}%
957 \fi
958 #7}}% #8
959 \else
960 \begingroup
961 \intinterlinepenalty \otimes %
962 #6{%
963 \@hangfrom{\hskip #3\relax\@svsec}%
964 % \int \text{interlinepenalty} \@M \%965 #8\@@par}%
966 \endgroup
967 \csname #1mark\endcsname{#7}%
968 \addcontentsline{toc}{#1}{%
969 \ifnum #2>\c@secnumdepth \else
970 \protect\numberline{\csname the#1\endcsname}%
```

```
\verb|\everyparhook|\[2011-10-05] LuaT<sub>E</sub>X-ja \everyparhook
975 \def\@xsect#1{%
976 % 2012 \@tempskipa
977 \@tempskipa #1\relax
978 \%979 \ifdim \@tempskipa<\z@
980 \@nobreakfalse
981 \global\@noskipsectrue
982 \everypar{%
983 \if@noskipsec
984 \global\@noskipsecfalse
985 {\setbox\z@\lastbox}%
986 \clubpenalty\@M
987 \begingroup \@svsechd \endgroup
988 \unskip
989 \@tempskipa #1\relax
990 \hskip -\@tempskipa\@inhibitglue
991 \else
992 \clubpenalty \@clubpenalty
993 \everypar{}%
994 \fi}%
995 \else
996 \par \nobreak
997 \vskip \@tempskipa
998 \@afterheading
999 \fi
1000 \if@slide
1001 {\vskip-6pt\maybeblue\hrule height0pt depth1pt\vskip7pt\relax}%
1002 \fi
1003 \par % 2000-12-18
1004 \ignorespaces}
1005 \def\@ssect#1#2#3#4#5{%
1006 \@tempskipa #3\relax
1007 \ifdim \@tempskipa<\z@
1008 \def\@svsechd{#4{\hskip #1\relax #5}}%
1009 \else
1010 \begingroup
1011 #4{%
1012 \\text{\mangfrom{\hskip #1}%
1013 \interlinepenalty \@M #5\@@par}%
1014 \endgroup
1015 \fi
```
971  $\setminus$ fi

\@xsect{#5}}

\fi

972 #7}% #8

1016 \@xsect{#3}}

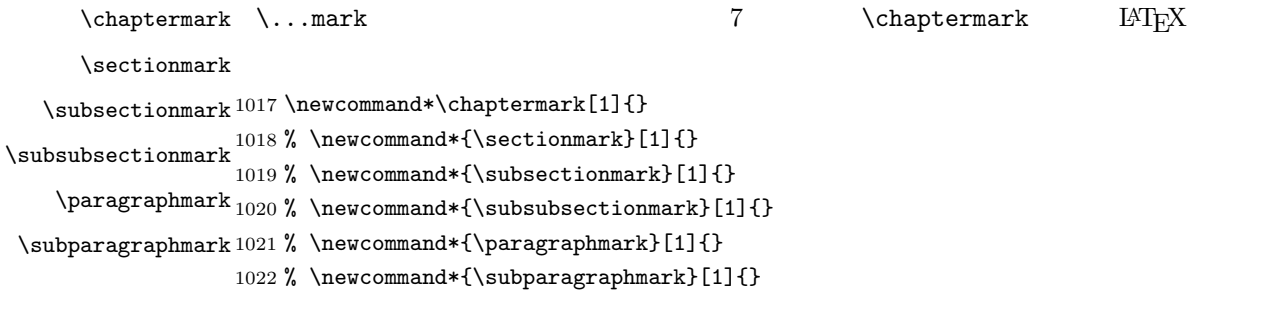

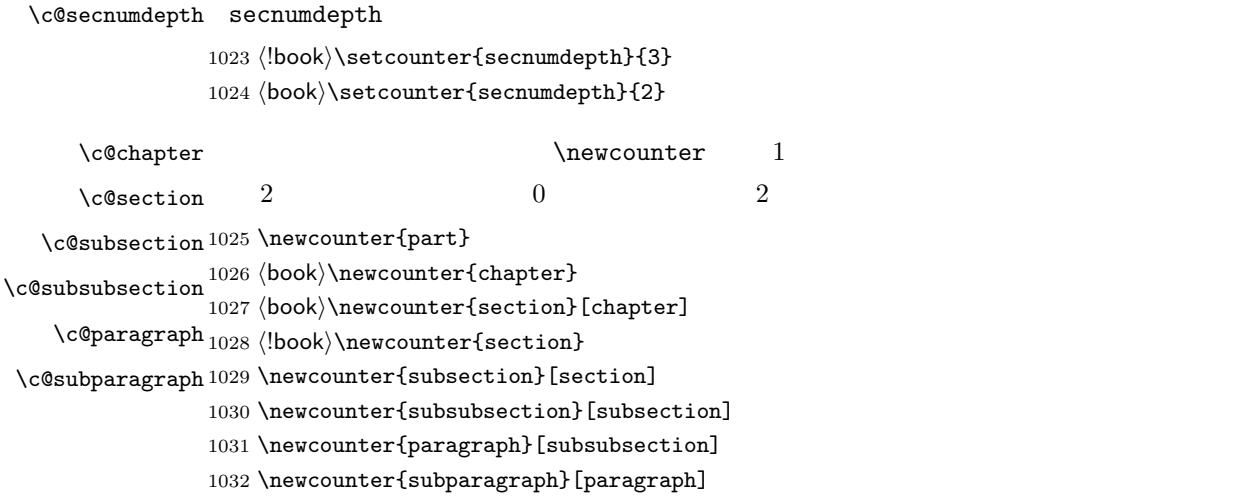

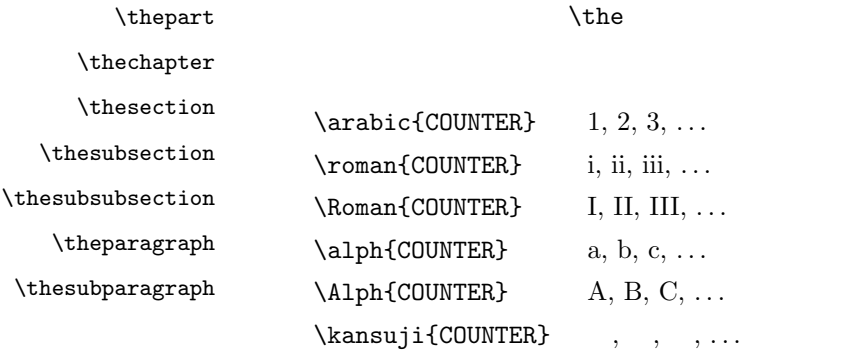

# $\mathbb Q$

1033 \renewcommand{\thepart}{\@Roman\c@part}

1034  $\book$  \renewcommand{\thesection}{\@arabic\c@section}

1035  $\backslash\$ renewcommand $\{\theta\}$  hesection}{\presectionname\@arabic\c@section\postsectionname}

1036  $\lbook\rangle$ renewcommand{\thesubsection}{\@arabic\c@section.\@arabic\c@subsection}

1037  $\langle *book \rangle$ 

1038 \renewcommand{\thechapter}{\@arabic\c@chapter}

```
1039 \renewcommand{\thesection}{\thechapter.\@arabic\c@section}
         1040 \renewcommand{\thesubsection}{\thesection.\@arabic\c@subsection}
         1041 \langle /book \rangle1042 \renewcommand{\thesubsubsection}{%
         1043 \thesubsection.\@arabic\c@subsubsection}
         1044 \renewcommand{\theparagraph}{%
         1045 \thesubsubsection.\@arabic\c@paragraph}
         1046 \renewcommand{\thesubparagraph}{%
         1047 \theparagraph.\@arabic\c@subparagraph}
\@chapapp \@chapapp
\@chappos
                                \preccurlyeq \preccurlyeq\@chappos \postchaptername
             \appendix \@chapapp \appendixname \@chappos
```

```
[2003-03-02] \setminus@secapp
```
1048 (book)\newcommand{\@chapapp}{\prechaptername} 1049 (book)\newcommand{\@chappos}{\postchaptername}

# \frontmatter

```
1050 \langle *book \rangle1051 \newcommand\frontmatter{%
1052 \if@openright
1053 \cleardoublepage
1054 \else
1055 \clearpage
1056 \fi
1057 \@mainmatterfalse
1058 \pagenumbering{roman}}
```
#### \mainmatter

```
1059 \newcommand\mainmatter{%
1060 % \if@openright
1061 \cleardoublepage
1062 % \else
1063 % \clearpage
1064 % \fi
1065 \@mainmattertrue
1066 \pagenumbering{arabic}}
```
### \backmatter

 \newcommand\backmatter{% \if@openright \cleardoublepage \else \clearpage  $1072 \text{ }$  \fi 1073 \@mainmatterfalse}

```
1074 \langle /book \rangle
```

```
\partial
```
 $\setminus$ sec $\text{def}$ 

```
\secedef\{\qquad\}\star\star\setminussecdef
         \def\chapter { ... \secdef \CMDA \CMDB }
         \label{thm:main} $$\def\CDA $$ [ #1]#2{...} % \chapter[...]{...} $$\def\CDB = #1{...} % \chapter*{...}book
     1075 (*!book)
     1076 \newcommand\part{%
     1077 \if@noskipsec \leavevmode \fi
     1078 \perppar
     1079 \addvspace{4ex}%
     1080 \if@english \@afterindentfalse \else \@afterindenttrue \fi
     1081 \secdef\@part\@spart}
     1082 \langle/!book\ranglebook
     1083 (*book)
     1084 \newcommand\part{%
     1085 \if@openright
     1086 \cleardoublepage
     1087 \else
     1088 \clearpage
     1089 \fi
     1090 \thispagestyle{empty}% which plain
     1091 \if@twocolumn
     1092 \onecolumn
     1093 \@restonecoltrue
     1094 \else
     1095 \@restonecolfalse
     1096 \setminusfi
     1097 \null\vfil
     1098 \secdef\@part\@spart}
     1099 \langle /book \rangle\@part \bfseries \headfont
        book secnumdepth -1
```

```
1100 (*!book)
1101 \def\@part[#1]#2{%
1102 \ifnum \c@secnumdepth >\m@ne
1103 \refstepcounter{part}%
1104 \addcontentsline{toc}{part}{%
1105 \prepartname\thepart\postpartname\hspace{1\zw}#1}%
1106 \else
1107 \addcontentsline{toc}{part}{#1}%
1108 \fi
1109 \markboth{}{}%
1110 {\parindent\z@
1111 \raggedright
1112 \interlinepenalty \@M
1113 \normalfont
1114 \ifnum \c@secnumdepth >\m@ne
1115 \Large\headfont\prepartname\thepart\postpartname
1116 \par\nobreak
1117 \fi
1118 \huge \headfont #2%
1119 \markboth{}{}\par}%
1120 \nobreak
1121 \vskip 3ex
1122 \@afterheading}
1123 \langle/!book\ranglebook secnumdepth -21124 (*book)
1125 \def\@part[#1]#2{%
1126 \ifnum \c@secnumdepth >-2\relax
1127 \refstepcounter{part}%
1128 \addcontentsline{toc}{part}{%
1129 \prepartname\thepart\postpartname\hspace{1\zw}#1}%
1130 \else
1131 \addcontentsline{toc}{part}{#1}%
1132 \fi
1133 \markboth{}{}%
1134 {\centering
1135 \interlinepenalty \@M
1136 \normalfont
1137 \ifnum \c@secnumdepth >-2\relax
1138 \huge\headfont \prepartname\thepart\postpartname
1139 \par\vskip20\p@
1140 \fi
1141 \Huge \headfont #2\par}%
1142 \@endpart}
1143 \langle/book\rangle
```
## $\log$

1144 (\*!book)

```
1180 \def\@chapter[#1]#2{%
1181 \ifnum \c@secnumdepth >\m@ne
```
 $\label{thm:nonlinear}$  \@chapter secnumdepth  $0$  \@mainmatter

```
\chapter empty empty plain \qquad \qquad \qquad01173 \langle *book \rangle1174 \newcommand{\chapter}{%
      1175 \if@openright\cleardoublepage\else\clearpage\fi
      1176 \plainifnotempty % : \thispagestyle{plain}
      1177 \global\@topnum\z@
      1178 \if@english \@afterindentfalse \else \@afterindenttrue \fi
      1179 \secdef\@chapter\@schapter}
```

```
1162 (*book)
1163 \def\@endpart{\vfil\newpage
1164 \if@twoside
1165 \null
1166 \thispagestyle{empty}%
1167 \newpage
1168 \fi
1169 \if@restonecol
1170 \twocolumn
1171 \fi}
1172 \langle /book \rangle
```

```
\qquad
```

```
1145 \def\@spart#1{{%
1146 \parindent \z@ \raggedright
1147 \interlinepenalty \@M
1148 \normalfont
1149 \huge \headfont #1\par}%
1150 \nobreak
1151 \vskip 3ex
1152 \@afterheading}
1153 \langle/!book\rangle1154 \langle *book \rangle1155 \def\@spart#1{{%
1156 \centering
1157 \interlinepenalty \@M
1158 \normalfont
1159 \Huge \headfont #1\par}%
1160 \@endpart}
1161 \langle /book \rangle
```

```
1182 \if@mainmatter
                      1183 \refstepcounter{chapter}%
                      1184 \typeout{\@chapapp\thechapter\@chappos}%
                      1185 \addcontentsline{toc}{chapter}%
                      1186 {\protect\numberline
                      1187 {\if@english\thechapter\else\@chapapp\thechapter\@chappos\fi}%
                      1188 #1}%
                      1189 \else\addcontentsline{toc}{chapter}{#1}\fi
                      1190 \else
                      1191 \addcontentsline{toc}{chapter}{#1}%
                      1192 \fi
                      1193 \chaptermark{#1}%
                      1194 \addtocontents{lof}{\protect\addvspace{10\p@}}%
                      1195 \addtocontents{lot}{\protect\addvspace{10\p@}}%
                      1196 \if@twocolumn
                      1197 \@topnewpage[\@makechapterhead{#2}]%
                      1198 \else
                      1199 \@makechapterhead{#2}%
                      1200 \@afterheading
                      1201 \fi}
 \verb+\@makechapterhead+\verb+\@makecheck+ \verb+\@makecheck+ \verb+\@name' and \verb+\@name' and \verb+\1202 \def\@makechapterhead#1{%
                      1203 \vspace*{2\Cvs}% 50pt
                      1204 {\parindent \z@ \raggedright \normalfont
                      1205 \ifnum \c@secnumdepth >\m@ne
                      1206 \if@mainmatter
                      1207 \huge\headfont \@chapapp\thechapter\@chappos
                      1208 \par\nobreak
                      1209 \vee \vskip \Cvs % 20pt
                      1210 \fi
                      1211 \fi
                      1212 \interlinepenalty\@M
                      1213 \Huge \headfont #1\par\nobreak
                      1214 \forall \vskip 3\Cvs}} % 40pt
         \text{Coker } \ch{...}1215 \def\@schapter#1{%
                      1216 \chaptermark{#1}%
                      1217 \if@twocolumn
                      1218 \@topnewpage[\@makeschapterhead{#1}]%
                      1219 \else
                      1220 \@makeschapterhead{#1}\@afterheading
                      1221 \fi}
\Omega
```
 \def\@makeschapterhead#1{% 1223  $\varepsilon_{2\C{vsl}}$  50pt

{\parindent \z@ \raggedright

```
1225 \normalfont
1226 \interlinepenalty\@M
1227 \Huge \headfont #1\par\nobreak
1228 \varkappa \vskip 3\Cvs}} % 40pt
1229 \langle /book\rangle
```
 $\setminus$  section  $\setminus$  @startsection 4

```
1230 \if@twocolumn
1231 \newcommand{\section}{%
1232 (jspf)\ifx\maketitle\relax\else\maketitle\fi
1233 \@startsection{section}{1}{\z@}%
1234 (!kiyou) {0.6\Cvs}{0.4\Cvs}%
1235 \{kiyou\} {\Cvs}{0.5\Cvs}%
1236 % {\normalfont\large\headfont\@secapp}}
1237 {\normalfont\large\headfont\raggedright}}
1238 \else
1239 \newcommand{\section}{%
1240 \if@slide\clearpage\fi
1241 \@startsection{section}{1}{\z@}%
1242 {\Cvs \Q plus.5\Cdp \Qminus.2\Cdp}1243 \{.5\Cvs \@plus.3\Cdp}%
1244 % {\normalfont\Large\headfont\@secapp}}
1245 {\normalfont\Large\headfont\raggedright}}
1246 \fi
```
#### $\simeq$

```
1247 \if@twocolumn
1248 \newcommand{\subsection}{\@startsection{subsection}{2}{\z@}%
1249 {\{x@}\}\1250 {\normalfont\normalsize\headfont}}
1251 \else
1252 \newcommand{\subsection}{\@startsection{subsection}{2}{\z@}%
1253 {\Cvs \Qplus .5\Cdp \Qminus \mathbb{C} \longrightarrow .2\Cdp}1254 \{ .5\Cvs \@plus.3\Cdp}%
1255 {\normalfont\large\headfont}}
1256 \fi
```
#### \subsubsection

```
1257 \if@twocolumn
1258 \newcommand{\subsubsection}{\@startsection{subsubsection}{3}{\z@}%
1259 {\z@}{\z@}%
1260 {\normalfont\normalsize\headfont}}
1261 \else
1262 \newcommand{\subsubsection}{\@startsection{subsubsection}{3}{\z@}%
```

```
1263 {\Cvs \@plus.5\Cdp \@minus.2\Cdp}%
1264 {\z@}%
1265 {\normalfont\normalsize\headfont}}
1266 \fi
```
# $\langle$ paragraph

```
1267 \if@twocolumn
1268 \newcommand{\paragraph}{\@startsection{paragraph}{4}{\z@}%
1269 {\zeta z@}{-1\zeta} 1\zw 1\zw
1270 \langle {\normalfont\normalsize\headfont}}
1271 \langle \ {\normalfont\normalsize\headfont }}
1272 \else
1273 \newcommand{\paragraph}{\@startsection{paragraph}{4}{\z@}%
1274 {0.5\Cvs \@plus.5\Cdp \@minus.2\Cdp}%
1275 \{-1\zeta w\} 1\zw
1276 \langle {\normalfont\normalsize\headfont}}
1277 \langle \ {\normalfont\normalsize\headfont }}
1278 \fi
```
# $\sum\mathbf{p}$

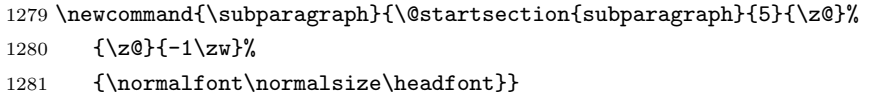

# <span id="page-42-0"></span>8.3

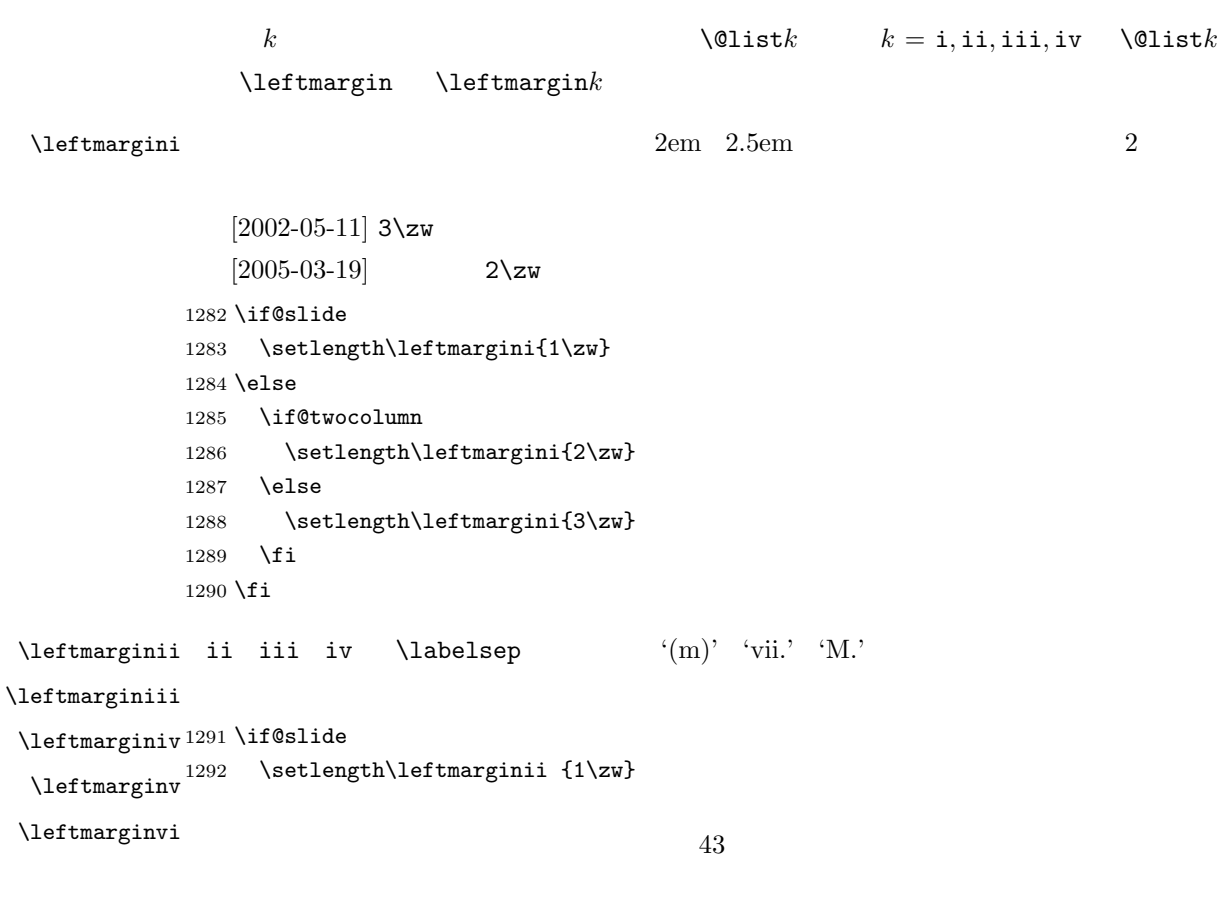

```
1293 \setlength\leftmarginiii{1\zw}
              1294 \setlength\leftmarginiv {1\zw}
              1295 \setlength\leftmarginv {1\zw}
              1296 \setlength\leftmarginvi {1\zw}
              1297 \else
              1298 \setlength\leftmarginii {2\zw}
              1299 \setlength\leftmarginiii{2\zw}
              1300 \setlength\leftmarginiv {2\zw}
              1301 \setlength\leftmarginv {1\zw}
              1302 \setlength\leftmarginvi {1\zw}
              1303 \fi
      \labelsep \labelsep
     \labelwidth
                                                  \lambdalabelwidth
              1304 \setlength \labelsep {0.5\zw} % .5em
              1305 \setlength \labelwidth{\leftmargini}
              1306 \addtolength\labelwidth{-\labelsep}
     \partial \partopsep \partial01307 \setlength\partopsep{\z@} % {2\p@ \@plus 1\p@ \@minus 1\p@}
\@beginparpenalty
 \@endparpenalty
1308 \@beginparpenalty -\@lowpenalty
   \@itempenalty 1309 \@endparpenalty -\@lowpenalty
              1310 \@itempenalty -\@lowpenalty
        \@listi \@listi
        \@listI
                         \leftmargin \parsep \topsep \itemsep
                \mathcal{L} and \mathcal{L}\normalsize
                \lambda (@listI \lambda @listi
                                                     itemize enumerate
                 [2004-09-27] \topsep
                                          ^{+0.2}_{-0.1} \baselineskip
              1311 \def\@listi{\leftmargin\leftmargini
              1312 \parsep \z@
              1313 \topsep 0.5\baselineskip
              1314 \itemsep \z@ \relax}
              1315 \let\@listI\@listi
              1316 \@listi
       \@listii
       \@listiii
1317 \def\@listii{\leftmargin\leftmarginii
       \@listiv
1318 \labelwidth\leftmarginii \advance\labelwidth-\labelsep
        \@listv
       \@listvi
                  2 6 \blacksquare44
```

```
1319 \topsep \z@
1320 \parsep \z@
1321 \itemsep\parsep}
1322 \def\@listiii{\leftmargin\leftmarginiii
1323 \labelwidth\leftmarginiii \advance\labelwidth-\labelsep
1324 \topsep \z@
1325 \parsep \z@
1326 \itemsep\parsep}
1327 \def\@listiv {\leftmargin\leftmarginiv
1328 \labelwidth\leftmarginiv
1329 \advance\labelwidth-\labelsep}
1330 \def\@listv {\leftmargin\leftmarginv
1331 \labelwidth\leftmarginv
1332 \advance\labelwidth-\labelsep}
1333 \def\@listvi {\leftmargin\leftmarginvi
1334 \labelwidth\leftmarginvi
1335 \advance\labelwidth-\labelsep}
```

```
enumerate enumerate enumi enumii enumiii enumiv
                  enumn \qquad n\theenumi
  \theenumii
 \theenumiii
  \theenumiv
                                            14TFX 1tlists.dtx
                                          \@arabic \@alph \@roman \@Alph
          1336 \renewcommand{\theenumi}{\@arabic\c@enumi}
          1337 \renewcommand{\theenumii}{\@alph\c@enumii}
          1338 \renewcommand{\theenumiii}{\@roman\c@enumiii}
          1339 \renewcommand{\theenumiv}{\@Alph\c@enumiv}
 \lambdalabelenumi enumerate 2\labelenumii
\labelenumiii
\label{thm:main} \labelenumiv ^{1340} \newcommand{\labelenumi}{\theenumi.}
            \sim 2
                                       \inhibitglue
          1341 \newcommand{\labelenumii}{\inhibitglue \theenumii \inhibitglue}
          1342 \newcommand{\labelenumiii}{\theenumiii.}
          1343 \newcommand{\labelenumiv}{\theenumiv.}
   \Delta\p@enumiii
   \p@enumiv<sup>1344</sup> \renewcommand{\p@enumii}{\theenumi}
                      \text{Perf} enumerate n\overline{2} \overline{2}1345 \renewcommand{\p@enumiii}{\theenumi\inhibitglue \theenumii }
          1346 \renewcommand{\p@enumiv}{\p@enumiii\theenumiii}
             itemize
 \lambdalabelitemi itemize n
```
45

\labelitemii

\labelitemiii

\newcommand\labelitemi{\textbullet}

\newcommand\labelitemii{\normalfont\bfseries \textendash}

\newcommand\labelitemiii{\textasteriskcentered}

\newcommand\labelitemiv{\textperiodcentered}

# description

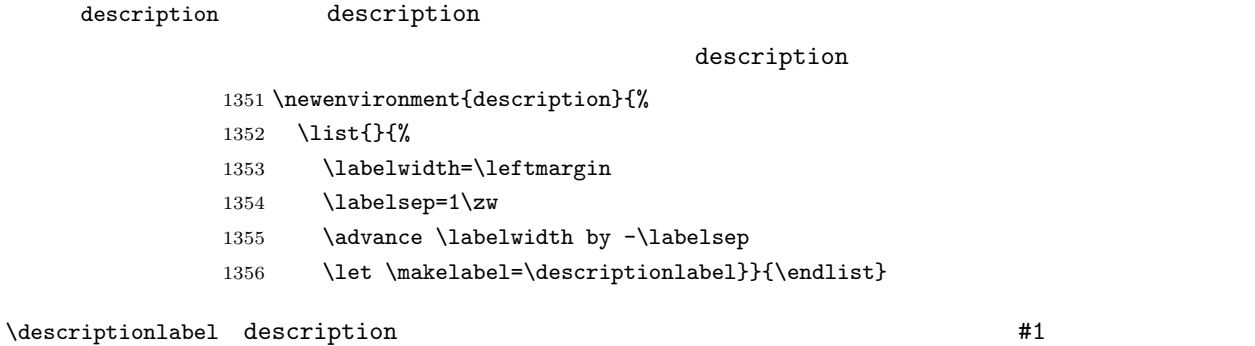

# $\hbox{\tt hspace}{1\zeta}$

# 1357\newcommand\*\descriptionlabel[1]{\normalfont\headfont #1\hfil}

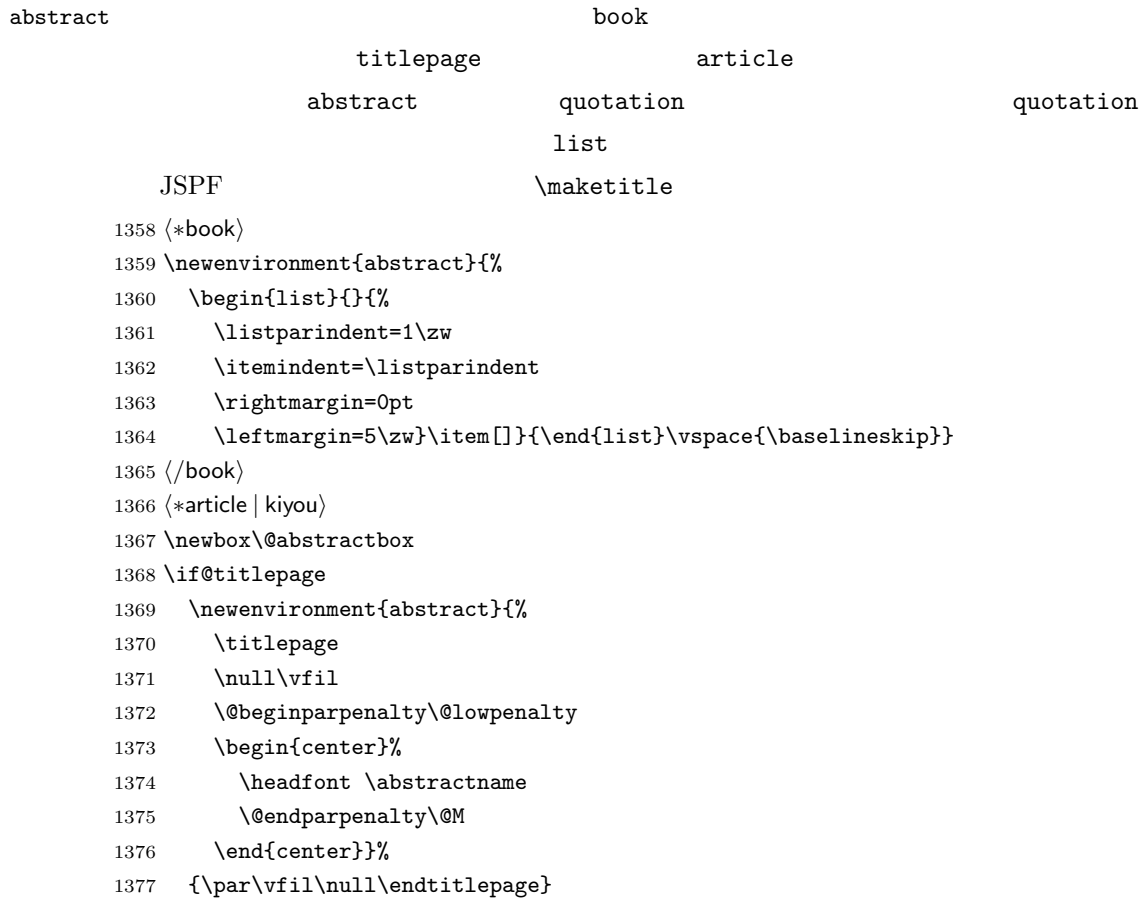

```
1378 \else
1379 \newenvironment{abstract}{%
1380 \if@twocolumn
1381 \ifx\maketitle\relax
1382 \section*{\abstractname}%
1383 \else
1384 \global\setbox\@abstractbox\hbox\bgroup
1385 \begin{minipage}[b]{\textwidth}
1386 \small\parindent1\zw
1387 \begin{center}%
1388 {\headfont \abstractname\vspace{-.5em}\vspace{\z@}}%
1389 \end{center}%
1390 \list{}{%
1391 \listparindent\parindent
1392 \itemindent \listparindent
1393 \rightmargin \leftmargin}%
1394 \item\relax
1395 \fi
1396 \else
1397 \small
1398 \begin{center}%
1399 {\headfont \abstractname\vspace{-.5em}\vspace{\z@}}%
1400 \end{center}%
1401 \list{}{%
1402 \listparindent\parindent
1403 \itemindent \listparindent
1404 \rightmargin \leftmargin}%
1405 \item\relax
1406 \fi}{\if@twocolumn
1407 \ifx\maketitle\relax
1408 \else
1409 \endlist\end{minipage}\egroup
1410 \qquad \qquad \fi
1411 \else
1412 \endlist
1413 \{f_i\}1414 \overline{f}i
1415 \langle article | kiyou\rangle1416 \langle*jspf\rangle1417 \newbox\@abstractbox
1418 \newenvironment{abstract}{%
1419 \global\setbox\@abstractbox\hbox\bgroup
1420 \begin{minipage}[b]{157mm}{\sffamily Abstract}\par
1421 \small
1422 \if@english \parindent6mm \else \parindent1\zw \fi}%
1423 {\end{minipage}\egroup}
1424 \langle/jspf\rangle
```
# keywords  $\mathbb{R}$

1425 *(*\*jspf) %\newbox\@keywordsbox %\newenvironment{keywords}{% % \global\setbox\@keywordsbox\hbox\bgroup % \begin{minipage}[b]{157mm}{\sffamily Keywords:}\par 1430 % \small\parindent0\zw}% % {\end{minipage}\egroup}  $\langle$ /jspf $\rangle$ 

verse

#### verse verse

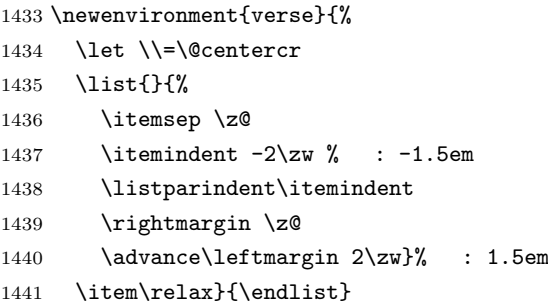

# quotation

# quotation  $1.5em$   $\partial$

```
1442 \newenvironment{quotation}{%
1443 \list{}{%
1444 \listparindent\parindent
1445 \itemindent\listparindent
1446 \rightmargin \z@}%
1447 \item\relax}{\endlist}
```
# quote

# quote quote  $\sim$ 1448 \newenvironment{quote}%

```
1449 {\list{}{\rightmargin\z@}\item\relax}{\endlist}
```
# ltthm.dtx

```
\newtheorem{definition}{定義}
\newtheorem{axiom}{ }
\newtheorem{theorem}{ }
```

```
[2001-04-26]\iotaitshape
   [2009-08-23] \bfseries \headfont \labelsep 1\zw
1450 \def\@begintheorem#1#2{\trivlist\labelsep=1\zw
1451 \item[\hskip \labelsep{\headfont #1\ #2}]}
1452 \def\@opargbegintheorem#1#2#3{\trivlist\labelsep=1\zw
1453 \item[\hskip \labelsep{\headfont #1\ #2 #3 }]}
```
# titlepage

```
1454 \newenvironment{titlepage}{%
1455 \langle book \rangle \cleardoublepage
1456 \if@twocolumn
1457 \@restonecoltrue\onecolumn
1458 \else
1459 \@restonecolfalse\newpage
1460 \fi
1461 \thispagestyle{empty}%
1462 \setcounter{page}\@ne
1463 }%
1464 {\if@restonecol\twocolumn \else \newpage \fi
1465 \if@twoside\else
1466 \setcounter{page}\@ne
1467 \fi}
```
# $\alpha x$

```
1468 (*!book)
1469 \newcommand{\appendix}{\par
1470 \setcounter{section}{0}%
1471 \setcounter{subsection}{0}%
1472 \gdef\presectionname{\appendixname}%
1473 \gdef\postsectionname{}%
1474 % \gdef\thesection{\@Alph\c@section}% [2003-03-02]
1475 \gdef\thesection{\presectionname\@Alph\c@section\postsectionname}%
1476 \gdef\thesubsection{\@Alph\c@section.\@arabic\c@subsection}}
1477 \langle/!book\rangle1478 (*book)
1479 \newcommand{\appendix}{\par
1480 \setcounter{chapter}{0}%
1481 \setcounter{section}{0}%
1482 \gdef\@chapapp{\appendixname}%
1483 \gdef\@chappos{}%
1484 \gdef\thechapter{\@Alph\c@chapter}}
```
1485  $\langle /book \rangle$ 

# <span id="page-49-0"></span>8.4

array tabular

 $\arraycolsep$   $arraycolsep$   $2$ 1486 \setlength\arraycolsep{5\p@}

 $\verb|\tabcolsep| tabular|$ 1487 \setlength\tabcolsep{6\p@}

 $\arrayrulewidth$  array tabular 1488 \setlength\arrayrulewidth{.4\p@}

\doublerulesep array tabular

1489 \setlength\doublerulesep{2\p@}

# tabbing

 $\label{eq:tablingsep}$ 

1490 \setlength\tabbingsep{\labelsep}

minipage

 $\@pfoots$  minipage  $\skip\@pfootins$   $\skip\@pfootins$ 

1491 \skip\@mpfootins = \skip\footins

# framebox

 $\bigwedge \fbox{b}$ 

 $\frac{\text{fbox}}{\text{ramebox}}$ 1492 \setlength\fboxsep{3\p@}

1493 \setlength\fboxrule{.4\p@}

# equation eqnarray

#### $\theta$

1494 (!book)\renewcommand \theequation {\@arabic\c@equation} 1495 (\*book) 1496 \@addtoreset{equation}{chapter} 1497 \renewcommand\theequation 1498 {\ifnum \c@chapter>\z@ \thechapter.\fi \@arabic\c@equation} 1499  $\langle /book \rangle$ 

```
\jot eqnarray
```

```
1500 % \setlength\jot{3pt}
```
# $\Diamond$ eqnnum  $\Diamond$

```
\in \mathbb{Z}ue \theequation \inhibitglue
1501 % \def\@eqnnum{(\theequation)}
   amsmath \tag{7}1502 % \def\tagform@#1{\maketag@@@{ \ignorespaces#1\unskip\@@italiccorr }}
 8.5
   TYPE TYPE
 \fps@TYPE float placement specifier
 \left\{\text{tfype@TYPE}\right\} 2 1 2 4 ...
 \ext@TYPE
 \fnum@TYPE
 \langle \text{Pum} \rangle \langle \text{num} \rangle \langle \text{num} \rangle \langle \text{num} \rangle \langle \text{num} \rangle \langle \text{num} \rangle\langle \textit{text} \rangle\partial
```
figure

```
\setminusc@figure
```

```
\thefigure
```

```
1503 (*!book)
1504 \newcounter{figure}
1505 \renewcommand \thefigure {\@arabic\c@figure}
1506 \langle/!book\rangle1507 (*book)
1508 \newcounter{figure}[chapter]
1509 \renewcommand \thefigure
1510 {\ifnum \c@chapter>\z@ \thechapter.\fi \@arabic\c@figure}
1511 \; \langle / \text{book} \rangle
```

```
\fps@figure
```

```
\left\{ \right\}
```
# \ftype@figure

```
\ext@figure
1512 \def\fps@figure{tbp}
\fnum@figure
1513 \def\ftype@figure{1}
             1514 \def\ext@figure{lof}
            1515 \def\fnum@figure{\figurename\nobreak\thefigure}
```
#### figure  $*$

```
figure*
1516 \newenvironment{figure}%
     1517 {\@float{figure}}%
     1518 {\end@float}
```

```
1519 \newenvironment{figure*}%
1520 {\@dblfloat{figure}}%
1521 {\end@dblfloat}
```
table

```
\c@table
       \thetable
\thechapter{} になっていますが,ここではオリジナルのままにしています。
              1522 \langle *!book \rangle1523 \newcounter{table}
              1524 \renewcommand\thetable{\@arabic\c@table}
              1525 \langle/!book\rangle1526 (*book)
              1527 \newcounter{table}[chapter]
              1528 \renewcommand \thetable
              1529 {\ifnum \c@chapter>\z@ \thechapter.\fi \@arabic\c@table}
              1530 \langle /book \rangle\fps@table
    \ftype@table
      \texttt{label} \def \\fnum@table <sup>1532</sup> \def\ftype@table{2}
                                     \lambdatablename \sim1533 \def\ext@table{lot}
              1534 \def\fnum@table{\tablename\nobreak\thetable}
          table
         table*
1535 \newenvironment{table}%
                *1536 {\@float{table}}%
              1537 {\end@float}
              1538 \newenvironment{table*}%
              1539 {\@dblfloat{table}}%
              1540 {\end@dblfloat}
                8.6
   \{\mathcal{P}\} \{\mathcal{Q}\} and \{\mathcal{Q}\}\overline{2}\abovecaptionskip
\belowcaptionskip
                                                             \lambdabelowcaptionskip 0
              1541 \newlength\abovecaptionskip
              1542 \newlength\belowcaptionskip
```
<span id="page-51-0"></span>1543 \setlength\abovecaptionskip{5\p@} % : 10\p@ 1544 \setlength\belowcaptionskip{5\p@} % : 0\p@

```
52
```
\thechapter.

 $\mathcal{L}$  small  $\mathcal{L}$ 

```
2cm
```

```
[2003-11-05]
```

```
1545 (*!jspf)
1546 % \long\def\@makecaption#1#2{{\small
1547 % \advance\leftskip1cm
1548 % \advance\rightskip1cm
1549 % \vskip\abovecaptionskip
1550 % \sbox\@tempboxa{#1\hskip1\zw\relax #2}%
1551 % \ifdim \wd\@tempboxa >\hsize
1552 % #1\hskip1\zw\relax #2\par
1553 % \else
1554 % \global \@minipagefalse
1555 % \hb@xt@\hsize{\hfil\box\@tempboxa\hfil}%
1556 \% \fi
1557 % \vskip\belowcaptionskip}}
1558 \long\def\@makecaption#1#2{{\small
1559 \advance\leftskip .0628\linewidth
1560 \advance\rightskip .0628\linewidth
1561 \vskip\abovecaptionskip
1562 \sbox\@tempboxa{#1\hskip1\zw\relax #2}%
1563 \ifdim \wd\@tempboxa <\hsize \centering \fi
1564 #1\hskip1\zw\relax #2\par
1565 \vskip\belowcaptionskip}}
1566 \langle/!jspf\rangle1567 \langle * |spf\rangle1568 \long\def\@makecaption#1#2{%
1569 \vskip\abovecaptionskip
1570 \sbox\@tempboxa{\small\sffamily #1\quad #2}%
1571 \ifdim \wd\@tempboxa >\hsize
1572 {\small\sffamily
1573 \list{#1}{%
1574 \renewcommand{\makelabel}[1]{##1\hfil}
1575 \itemsep \z@
1576 \itemindent \z@
1577 \labelsep \z@
1578 \labelwidth 11mm
1579 \listparindent\z@
1580 \leftmargin 11mm}\item\relax #2\endlist}
1581 \else
1582 \global \@minipagefalse
1583 \hb@xt@\hsize{\hfil\box\@tempboxa\hfil}%
1584 \fi
1585 \vskip\belowcaptionskip}
1586 \langle/jspf\rangle
```

```
9 \overline{\phantom{a}}
```

```
LAT<sub>E</sub>X 2.09
```
 $\mathcal{h}\ldots$ 

\mc

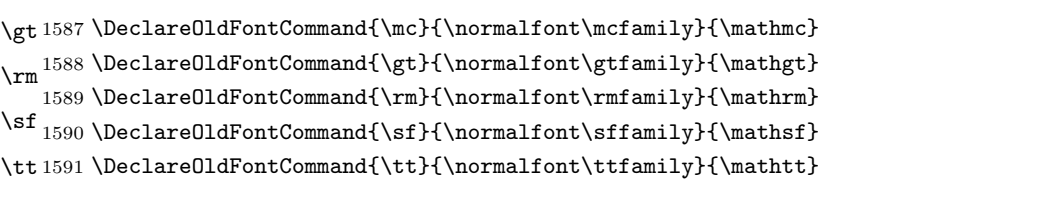

 $\texttt{\texttt{text...}}$ 

 $\hbar$ 

1592 \Declare01dFontCommand{\bf}{\normalfont\bfseries}{\mathbf}

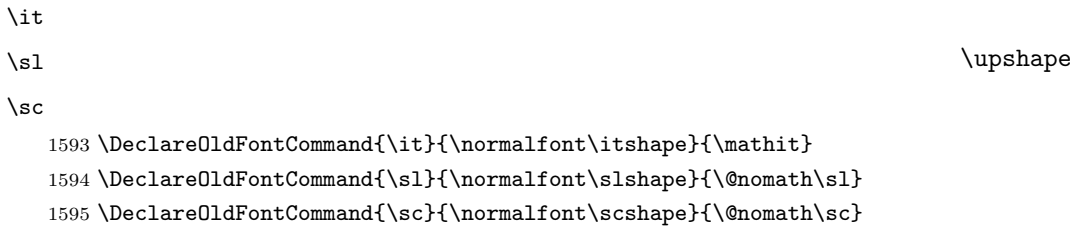

# \cal

\mit 1596 \DeclareRobustCommand\*{\cal}{\@fontswitch\relax\mathcal} 1597\DeclareRobustCommand\*{\mit}{\@fontswitch\relax\mathnormal}

# <span id="page-53-1"></span> $10$

# <span id="page-53-2"></span> $10.1$

```
\setminussection .toc
  \contentsline{section}{ }{ }
    \section
  \numberline{ }{ }
                \thesection
figure \caption .lof
  \contentsline{figure}{\numberline{ }{ }}
        \thefigure
```
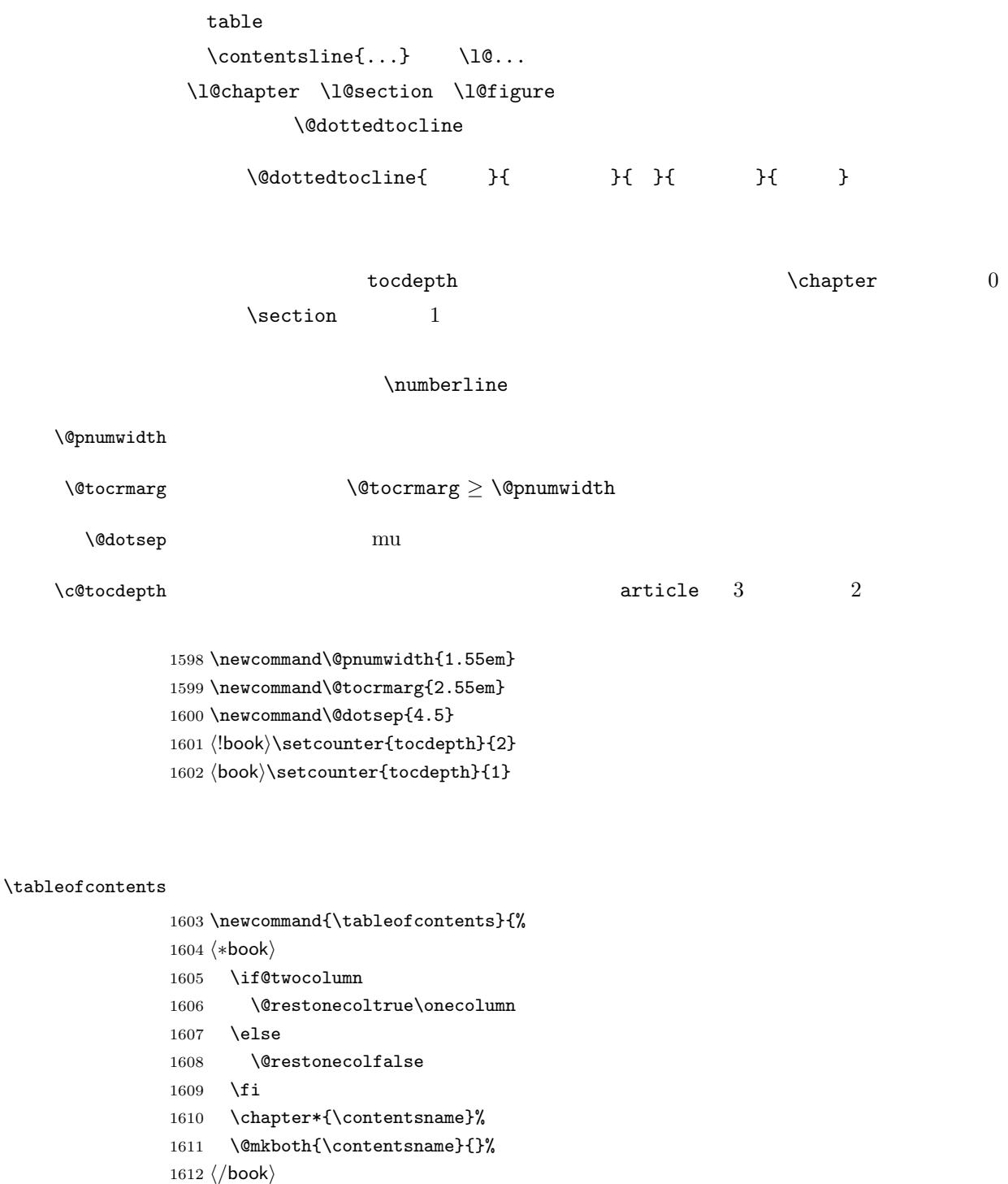

55

1613  $\langle$ \*!book $\rangle$ 

1616  $\langle$ /!book $\rangle$ 

1619 }

1617 \@starttoc{toc}%

1614 \section\*{\contentsname}%

1615 \@mkboth{\contentsname}{\contentsname}%

1618 (book) \if@restonecol\twocolumn\fi

#### $\Upsilon$

```
1620 \newcommand*{\l@part}[2]{%
1621 \ifnum \c@tocdepth >-2\relax
1622 (!book) \addpenalty\@secpenalty
1623 \{book\} \addpenalty{-\@highpenalty}%
1624 \addvspace{2.25em \@plus\p@}%
1625 \begingroup
1626 \parindent \z@
1627 % \@pnumwidth should be \@tocrmarg
1628 % \rightskip \@pnumwidth
1629 \rightskip \@tocrmarg
1630 \parfillskip -\rightskip
1631 {\leavevmode
1632 \large \headfont
1633 \setlength\@lnumwidth{4\zw}%
1634 #1\hfil \hb@xt@\@pnumwidth{\hss #2}}\par
1635 \nobreak
1636 \langle book \rangle \global\@nobreaktrue
1637 (book) \everypar{\global\@nobreakfalse\everypar{}}%
1638 \endgroup
1639 \fi}
```
 $\left\{ \frac{10 \text{chaper}}{0 \text{lnumwidth}} \right\}$  4.683\zw

```
1640 (*book)
1641 \newcommand*{\l@chapter}[2]{%
1642 \ifnum \c@tocdepth >\m@ne
1643 \addpenalty{-\@highpenalty}%
1644 \addvspace{1.0em \@plus\p@}
1645 % \vskip 1.0em \@plus\p@ % book.cls
1646 \begingroup
1647 \parindent\z@
1648 % \rightskip\@pnumwidth
1649 \rightskip\@tocrmarg
1650 \parfillskip-\rightskip
1651 \leavevmode\headfont
1652 \if@english\setlength\@lnumwidth{5.5em}\else\setlength\@lnumwidth{4.683\zw}\fi
1653 \advance\leftskip\@lnumwidth \hskip-\leftskip
1654 #1\nobreak\hfil\nobreak\hbox to\@pnumwidth{\hss#2}\par
1655 \penalty\@highpenalty
1656 \endgroup
1657 \fi}
1658 \langle /book \rangle
```
# \l@section

1659 (\*!book) 1660 \newcommand\*{\l@section}[2]{% 1661 \ifnum \c@tocdepth >\z@ 1662 \addpenalty{\@secpenalty}% 1663 \addvspace{1.0em \@plus\p@}%

```
1664 \begingroup
                1665 \parindent\z@
                1666 % \rightskip\@pnumwidth
                1667 \rightskip\@tocrmarg
                1668 \parfillskip-\rightskip
                1669 \leavevmode\headfont
                1670 \setlength\@lnumwidth{4\zw}% 1.5em [2003-03-02]
                1671 \advance\leftskip\@lnumwidth \hskip-\leftskip
                1672 #1\nobreak\hfil\nobreak\hbox to\@pnumwidth{\hss#2}\par
                1673 \endgroup
                1674 \fi}
                1675\langle /!book\rangle1.5em 2.3em 1\zw 3.683\zw
                1676 \book\newcommand{\label{label:1}1}{2w}{3.683\zeta}\l@subsection
\l@subsubsection
    \setminusl@paragraph ^{1677} \langle *!book\rangle1678 % \newcommand*{\l@subsection} {\@dottedtocline{2}{1.5em}{2.3em}}<br>\l@subparagraph \\newcommand*{\l@subsection} {\@dottedtocline{2}{1.5em}{2.3em}}
                1679 \newcommand*{\l@subsection} {\@dottedtocline{2}{1\zw}{3\zw}}
                1680 % \newcommand*{\l@subsubsection}{\@dottedtocline{3}{3.8em}{3.2em}}
                1681 \newcommand*{\l@subsubsection}{\@dottedtocline{3}{2\zw}{3\zw}}
                1682 % \newcommand*{\l@paragraph} {\@dottedtocline{4}{7.0em}{4.1em}}
                1683\newcommand*{\l@paragraph} {\@dottedtocline{4}{3\zw}{3\zw}}
                1684 % \newcommand*{\l@subparagraph} {\@dottedtocline{5}{10em}{5em}}
                1685 \newcommand*{\l@subparagraph} {\@dottedtocline{5}{4\zw}{3\zw}}
                1686 \langle/!book)
                1687 (*book)
                1688 \newcommand*{\l@subsection} {\@dottedtocline{2}{3.8em}{3.2em}}
                1689 \newcommand*{\l@subsubsection}{\@dottedtocline{3}{7.0em}{4.1em}}
                1690 \newcommand*{\l@paragraph} {\@dottedtocline{4}{10em}{5em}}
                1691 \newcommand*{\l@subparagraph} {\@dottedtocline{5}{12em}{6em}}
                1692\langle /book\rangle\numberline
     \@lnumwidth
                        LAT<sub>EX</sub> \numberline{...} \@tempdima
                                     \{\mathbb{C}tempdima \{\mathbb{C}lnumwidth
                  \lambdahspace
                1693 \newdimen\@lnumwidth
                1694 \def\numberline#1{\hb@xt@\@lnumwidth{#1\hfil}\hspace{0pt}}
\@dottedtocline LATEX 本体(ltsect.dtx 参照)での定義と同じですが,\@tempdima \@lnumwidth
                1695 \def\@dottedtocline#1#2#3#4#5{\ifnum #1>\c@tocdepth \else
                1696 \vskip \z@ \@plus.2\p@
                1697 {\leftskip #2\relax \rightskip \@tocrmarg \parfillskip -\rightskip
                1698 \parindent #2\relax\@afterindenttrue
```
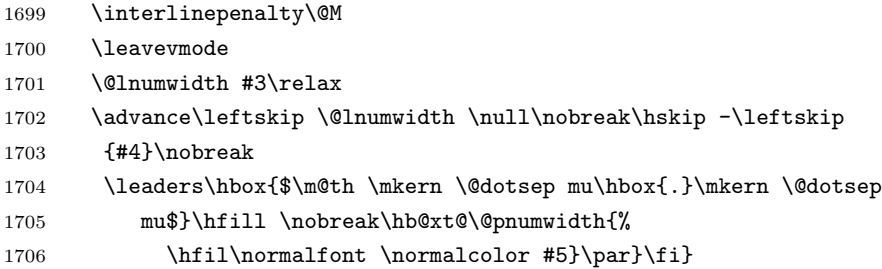

#### \listoffigures

```
1707 \newcommand{\listoffigures}{%
1708 (*book)
1709 \if@twocolumn\@restonecoltrue\onecolumn
1710 \else\@restonecolfalse\fi
1711 \chapter*{\listfigurename}%
1712 \@mkboth{\listfigurename}{}%
1713 \langle /book \rangle1714 (*!book)
1715 \section*{\listfigurename}%
1716 \@mkboth{\listfigurename}{\listfigurename}%
1717 \langle/!book\rangle1718 \@starttoc{lof}%
1719 (book) \if@restonecol\twocolumn\fi
1720 }
```
#### \l@figure

\newcommand\*{\l@figure}{\@dottedtocline{1}{1\zw}{3.683\zw}}

# $\langle$ listoftables

```
1722 \newcommand{\listoftables}{%
1723 (*book)
1724 \if@twocolumn\@restonecoltrue\onecolumn
1725 \else\@restonecolfalse\fi
1726 \chapter*{\listtablename}%
1727 \@mkboth{\listtablename}{}%
1728 \langle /book \rangle1729 (*!book)
1730 \section*{\listtablename}%
1731 \@mkboth{\listtablename}{\listtablename}%
1732 \langle/!book\rangle1733 \@starttoc{lot}%
1734 (book) \if@restonecol\twocolumn\fi
1735 }
```
### $\Upsilon$ l@table

\let\l@table\l@figure

```
10.2
```

```
\b{bibindent} 1.5em
```
1737 \newdimen\bibindent 1738 \setlength\bibindent{2\zw}

# thebibliography

```
1739 \newenvironment{thebibliography}[1]{%
              1740 \global\let\presectionname\relax
              1741 \global\let\postsectionname\relax
              1742 \article | jspf\ \section*{\refname}\@mkboth{\refname}{\refname}%
              1743 (*kiyou)
              1744 \vspace{1.5\baselineskip}
              1745 \subsubsection*{\refname}\@mkboth{\refname}{\refname}%
              1746 \vspace{0.5\baselineskip}
              1747 (/kiyou)
              1748 \book \chapter*{\bibname}\@mkboth{\bibname}{}%
              1749 \book \addcontentsline{toc}{chapter}{\bibname}%
              1750 \list{\@biblabel{\@arabic\c@enumiv}}%
              1751 {\settowidth\labelwidth{\@biblabel{#1}}%
              1752 \leftmargin\labelwidth
              1753 \advance\leftmargin\labelsep
              1754 \@openbib@code
              1755 \usecounter{enumiv}%
              1756 \let\p@enumiv\@empty
              1757 \renewcommand\theenumiv{\@arabic\c@enumiv}}%
              1758 \langle \text{kiyou} \rangle \small
              1759 \sloppy
              1760 \clubpenalty4000
              1761 \@clubpenalty\clubpenalty
              1762 \widowpenalty4000%
              1763 \sfcode'\.\@m}
              1764 {\def\@noitemerr
              1765 {\@latex@warning{Empty 'thebibliography' environment}}%
              1766 \endlist}
     \neublock \newblock1767 \newcommand{\newblock}{\hskip .11em\@plus.33em\@minus.07em}
\@openbib@code \@openbib@code the unit openbib openbib the unit openbib the unit openbib the unit openbib the u
```
1768 \let\@openbib@code\@empty

 $\label{thm:1} $$\@biblabel \bibitem{\ldots} $$\@biblabel \bibitem{\ldots} $$$ \inhibitglue

1769 % \def\@biblabel#1{\inhibitglue #1 \inhibitglue}

```
\cite
```
ltbibl.dtx

```
\@cite
\@citex
```
\inhibitglue

```
Knuth^{\text{clte}}{knu}
```

```
1770 % \def\@citex[#1]#2{%
1771 % \let\@citea\@empty
1772 % \@cite{\@for\@citeb:=#2\do
1773 % {\@citea\def\@citea{ \inhibitglue\penalty\@m\ }%
1774 % \edef\@citeb{\expandafter\@firstofone\@citeb}%
1775 % \if@filesw\immediate\write\@auxout{\string\citation{\@citeb}}\fi
1776 % \@ifundefined{b@\@citeb}{\mbox{\normalfont\bfseries ?}%
1777 % \G@refundefinedtrue
1778 % \@latex@warning
1779 % {Citation '\@citeb' on page \thepage \space undefined}}%
1780 % {\hbox{\csname b@\@citeb\endcsname}}}}{#1}}
1781 % \def\@cite#1#2{\inhibitglue {#1\if@tempswa #2\fi} \inhibitglue}
   1 and \setminus cite
```
# $\unskip$

```
1782 % \DeclareRobustCommand\cite{\unskip
1783 % \@ifnextchar [{\@tempswatrue\@citex}{\@tempswafalse\@citex[]}}
1784 % \def\@cite#1#2{$^{\hbox{\scriptsize{#1\if@tempswa
1785 % \inhibitglue\ #2\fi} }}$}
```
# <span id="page-59-0"></span> $10.3$

```
theindex 2 \t3
```

```
Thanks:
1786 \newenvironment{theindex}\{% 3
1787 \if@twocolumn
1788 \onecolumn\@restonecolfalse
1789 \else
1790 \clearpage\@restonecoltrue
1791 \fi
1792 \columnseprule.4pt \columnsep 2\zw
1793 \ifx\multicols\@undefined
1794 (book) \twocolumn[\@makeschapterhead{\indexname}%
1795 \{book\} \addcontentsline{toc}{chapter}{\indexname}]%
1796 (lbook) \def\presectionname{}\def\postsectionname{}%
1797 h!booki \twocolumn[\section*{\indexname}]%
1798 \lambdaelse
1799 \ifdim\textwidth<\fullwidth
1800 \setlength{\evensidemargin}{\oddsidemargin}
1801 \setlength{\textwidth}{\fullwidth}
1802 \setlength{\linewidth}{\fullwidth}
1803 (book) \begin{multicols}{3}[\chapter*{\indexname}%
1804 \{book\} \addcontentsline{toc}{chapter}{\indexname}]%
```

```
1805 \!book) \def\presectionname{}\def\postsectionname{}%
          1806 \|book) \begin{multicols}{3}[\section*{\indexname}]%
          1807 \else
          1808 \book} \begin{multicols}{2}[\chapter*{\indexname}%
          1809 \backslash \addcontentsline{toc}{chapter}{\indexname}]%
          1810 \|book) \def\presectionname{}\def\postsectionname{}%
          1811 \\book\\\begin{multicols}{2}[\section*{\indexname}]%
          1812 \qquad \qquad \int fi
          1813 \fi
          1814 (book) \@mkboth{\indexname}{}%
          1815 \|book\ \@mkboth{\indexname}{\indexname}%
          1816 \plainifnotempty % \thispagestyle{plain}
          1817 \parindent\z@
          1818 \parskip\z@ \@plus .3\p@\relax
          1819 \let\item\@idxitem
          1820 \raggedright
          1821 \footnotesize\narrowbaselines
          1822 }{
          1823 \ifx\multicols\@undefined
          1824 \if@restonecol\onecolumn\fi
          1825 \else
          1826 \end{multicols}
          1827 \fi
          1828 \clearpage
          1829 }
 \@idxitem
  \subitem
1830 \newcommand{\@idxitem}{\par\hangindent 4\zw} % 40pt
\subsubitem<sup>1831</sup> \newcommand{\subitem}{\@idxitem \hspace*{2\zw}} % 20pt
                                 N@idxitem \item
          1832 \newcommand{\subsubitem}{\@idxitem \hspace*{3\zw}} % 30pt
\langle \rangleindexspace
          1833\newcommand{\indexspace}{\par \vskip 10\p@ \@plus5\p@ \@minus3\p@\relax}
  \seename
                  \setminussee \setminusseealso \setminussee
           see also \Rightarrow
```
 $\lambda$ alsoname see also

\$\Rightarrow\$ 1834\newcommand\seename{\if@english see\else \fi} 1835 \newcommand\alsoname{\if@english see also\else \fi}

# <span id="page-60-0"></span> $10.4$

#### \footnote

\footnotemark \inhibitglue

1836 \let\footnotes@ve=\footnote 1837 \def\footnote{\inhibitglue\footnotes@ve} 1838 \let\footnotemarks@ve=\footnotemark

1839 \def\footnotemark{\inhibitglue\footnotemarks@ve}  $\lambda$ @makefnmark  $*$ 1」の形式にするには \textasteriskcentered \kern0.1em にしてください。 \@xfootnotenext  $[2002-04-09]$ 1840 % \def\@makefnmark{\hbox{\@textsuperscript{\normalfont 1841 % \ifx\@thefnmark\@empty\else 1842 % \textasteriskcentered 1843 % \fi 1844 % \@thefnmark}}}  $\lambda$  the footnote  $*$  $[2003-08-15]$  \textasteriskcentered 1845 \def\thefootnote{\ifnum\c@footnote>\z@\leavevmode\lower.5ex\hbox{\*}\@arabic\c@footnote\fi}  $\mathbf 1$  , the contract  $\mathbf 1$ 1846 % \def\thefootnote{\ifnum\c@footnote>\z@ \kern0.1\zw\@arabic\c@footnote\fi}  $\setminus$ footnoterule 1847 \renewcommand{\footnoterule}{% 1848 \kern-3\p@ 1849 \hrule width .4\columnwidth 1850 \kern 2.6\p@} \c@footnote 1851 (book)\@addtoreset{footnote}{chapter} \@footnotetext 脚注で \verb が使えるように改変してあります。Jeremy Gibbons, TEX and TUG NEWS, Vol. 2, No. 4 (1993), p. 9 1852 \long\def\@footnotetext{% 1853 \insert\footins\bgroup 1854 \normalfont\footnotesize 1855 \interlinepenalty\interfootnotelinepenalty 1856 \splittopskip\footnotesep 1857 \splitmaxdepth \dp\strutbox \floatingpenalty \@MM 1858 \hsize\columnwidth \@parboxrestore 1859 \protected@edef\@currentlabel{% 1860 \csname p@footnote\endcsname\@thefnmark 1861 }% 1862 \color@begingroup 1863 \@makefntext{% 1864 \rule\z@\footnotesep\ignorespaces}% 1865 \futurelet\next\fo@t}

```
1866 \def\fo@t{\ifcat\bgroup\noexpand\next \let\next\f@@t
1867 \else \let\next\f@t\fi \next}
1868 \def\f@@t{\bgroup\aftergroup\@foot\let\next}
1869 \def\f@t#1{#1\@foot}
1870 \def\@foot{\@finalstrut\strutbox\color@endgroup\egroup}
```
#### $\verb+\@makefntext+\verb+\@makefmtext+\verb+\@makefmtext+\verb+\@label+thmart+\\$

 $\{footnote\$ 

```
1871 \newcommand\@makefntext[1]{%
1872 \advance\leftskip 3\zw
```

```
1873 \parindent 1\zw
```

```
1874 \noindent
```

```
1875 \llap{\@makefnmark\hskip0.3\zw}#1}
```
1876 % \def\@xfootnotenext[#1]{%

1879 % \csname c@\@mpfn\endcsname #1\relax

<span id="page-62-0"></span> $11$ 

 $[2012-04-24]$  LuaTeX-ja JFM

1882 % \unrestored@protected@xdef\@thefnmark{}%

1880 % \unrestored@protected@xdef\@thefnmark{\thempfn}%

 $\mathbf 1$  and  $\mathbf 1$   $\mathbf 1$   $\mathbf 1$ 

 $\lambda$ item  $\lambda$ 

1886 \protected\def\@inhibitglue{\directlua{luatexja.jfmglue.create\_beginpar\_node()}}

63

 $\forall x \text{ 0}$ 

 $[2002-04-09]$ 

1877 % \begingroup 1878 % \ifnum#1>\z@

1881 % \else

1883 % \fi 1884 % \endgroup 1885 % \@footnotetext}

 $\iota$ 

1890 \else

1887 \def\@item[#1]{% 1888 \if@noparitem 1889 \@donoparitem

1891 \if@inlabel 1892 \indent \par

```
1893 \fi
1894 \ifhmode
1895 \unskip\unskip \par
1896 \setminusfi
1897 \if@newlist
1898 \if@nobreak
1899 \Cnbitem
1900 \else
1901 \addpenalty\@beginparpenalty
1902 \addvspace\@topsep
1903 \addvspace{-\parskip}%
1904 \overrightarrow{1904}1905 \else
1906 \addpenalty\@itempenalty
1907 \addvspace\itemsep
1908 \fi
1909 \global\@inlabeltrue
1910 \fi
1911 \everypar{%
1912 \@minipagefalse
1913 \global\@newlistfalse
1914 \if@inlabel
1915 \global\@inlabelfalse
1916 {\setbox\z@\lastbox
1917 \ifvoid\z@
1918 \kern-\itemindent
1919 \{f_i\}1920 \box\@labels
1921 \penalty\z@
1922 \setminusfi
1923 \if@nobreak
1924 \@nobreakfalse
1925 \clubpenalty \@M
1926 \else
1927 \clubpenalty \@clubpenalty
1928 \everypar{}%
1929 \fi\@inhibitglue}%
1930 \if@noitemarg
1931 \@noitemargfalse
1932 \if@nmbrlist
1933 \refstepcounter\@listctr
1934 \fi
1935 \fi
1936 \sbox\@tempboxa{\makelabel{#1}}%
1937 \global\setbox\@labels\hbox{%
1938 \unhbox\@labels
1939 \hskip \itemindent
1940 \hskip -\labelwidth
1941 \hskip -\labelsep
```

```
1942 \ifdim \wd\@tempboxa >\labelwidth
1943 \box\@tempboxa
1944 \else
1945 \hbox to\labelwidth {\unhbox\@tempboxa}%
1946 \fi
1947 \hskip \labelsep}%
1948 \ignorespaces}
   \label{eq:1} \texttt{pI4T} \boxtimes \texttt{pI4T} \boxtimes \texttt{pI4T}
```
 $\lambda$ 

```
1949 \def\@gnewline #1{%
1950 \ifvmode
1951 \@nolnerr
1952 \else
1953 \unskip \reserved@e {\reserved@f#1}\nobreak \hfil \break \null
1954 \inhibitglue \ignorespaces
1955 \fi}
```
 $\mathcal{N}$ 

# <span id="page-64-0"></span>

 $LAT$ <sub>E</sub>X

### \Shou

```
\UeShou
1956 \def\Shou#1{\hbox{$\m@th$%
      1957 \csname S@\f@size\endcsname
      1958 \fontsize\sf@size\z@
      1959 \math@fontsfalse\selectfont
      1960 #1}}
```
\def\UeShou#1{{\sbox\z@ T\vbox to\ht0{\Shou{#1}\vss}}}

\TeX

# ltlogos.dtx Times Helvetica

# \LaTeX

 $[2003-06-12]$  Palatino

```
1962 \def\cmrTeX{%
1963 \ifdim \fontdimen\@ne\font >\z@
1964 T\kern-.25em\lower.5ex\hbox{E}\kern-.125emX\@
1965 \else
1966 T\kern-.1667em\lower.5ex\hbox{E}\kern-.125emX\@
1967 \fi}
1968 \def\cmrLaTeX{%
1969 \ifdim \fontdimen\@ne\font >\z@
1970 L\kern-.32em\UeShou{A}\kern-.22em\cmrTeX
1971 \else
1972 L\kern-.36em\UeShou{A}\kern-.15em\cmrTeX
```

```
1973 \fi}
1974 \def\sfTeX{T\kern-.1em\lower.4ex\hbox{E}\kern-.07emX\@}
1975 \def\sfLaTeX{L\kern-.25em\UeShou{A}\kern-.08em\sfTeX}
1976 \def\ptmTeX{%
1977 \ifdim \fontdimen\@ne\font >\z@
1978 T\kern-.12em\lower.37ex\hbox{E}\kern-.02emX\@
1979 \else
1980 T\kern-.07em\lower.37ex\hbox{E}\kern-.05emX\@
1981 \fi}
1982 \def\ptmLaTeX{%
1983 \ifdim \fontdimen\@ne\font >\z@
1984 L\kern-.2em\UeShou{A}\kern-.1em\ptmTeX
1985 \else
1986 L\kern-.3em\UeShou{A}\kern-.1em\ptmTeX
1987 \fi}
1988 \def\pncTeX{%
1989 \ifdim \fontdimen\@ne\font >\z@
1990 T\kern-.2em\lower.5ex\hbox{E}\kern-.08emX\@
1991 \else
1992 T\kern-.13em\lower.5ex\hbox{E}\kern-.13emX\@
1993 \fi}
1994 \def\pncLaTeX{%
1995 \ifdim \fontdimen\@ne\font >\z@
1996 L\kern-.3em\UeShou{A}\kern-.1em\pncTeX
1997 \else
1998 L\kern-.3em\UeShou{A}\kern-.1em\pncTeX
1999 \fi}
2000 \def\pplTeX{%
2001 \ifdim \fontdimen\@ne\font >\z@
2002 T\kern-.17em\lower.32ex\hbox{E}\kern-.15emX\@
2003 \else
2004 T\kern-.12em\lower.34ex\hbox{E}\kern-.1emX\@
2005 \fi}
2006 \def\pplLaTeX{%
2007 \ifdim \fontdimen\@ne\font >\z@
2008 L\kern-.27em\UeShou{A}\kern-.12em\pplTeX
2009 \else
2010 L\kern-.3em\UeShou{A}\kern-.15em\pplTeX
2011 \fi}
2012 \def\ugmTeX{%
2013 \ifdim \fontdimen\@ne\font >\z@
2014 T\kern-.1em\lower.32ex\hbox{E}\kern-.06emX\@
2015 - \lambdaelse
2016 T\kern-.12em\lower.34ex\hbox{E}\kern-.1emX\@
2017 \fi}
2018 \def\ugmLaTeX{%
2019 \ifdim \fontdimen\@ne\font >\z@
2020 L\kern-.2em\UeShou{A}\kern-.13em\ugmTeX
2021 \else
```

```
2022 L\kern-.3em\UeShou{A}\kern-.13em\ugmTeX
2023 \fi}
2024 \DeclareRobustCommand{\TeX}{%
2025 \def\@tempa{cmr}%
2026 \ifx\f@family\@tempa\cmrTeX
2027 \else
2028 \def\@tempa{ptm}%
2029 \ifx\f@family\@tempa\ptmTeX
2030 \else
2031 \def\@tempa{txr}%
2032 \ifx\f@family\@tempa\ptmTeX
2033 \else
2034 \def\@tempa{pnc}%
2035 \ifx\f@family\@tempa\pncTeX
2036 \else
2037 \def\@tempa{ppl}%
2038 \ifx\f@family\@tempa\pplTeX
2039 \else
2040 \def\@tempa{ugm}%
2041 \ifx\f@family\@tempa\ugmTeX
2042 \else\sfTeX
2043 \qquad \qquad \int f \, \mathbf{i}2044 \fi
2045 \setminusfi
2046 \fi
2047 \fi
2048 \fi}
2049
2050 \DeclareRobustCommand{\LaTeX}{%
2051 \def\@tempa{cmr}%
2052 \ifx\f@family\@tempa\cmrLaTeX
2053 \else
2054 \def\@tempa{ptm}%
2055 \ifx\f@family\@tempa\ptmLaTeX
2056 \else
2057 \def\@tempa{txr}%
2058 \ifx\f@family\@tempa\ptmLaTeX
2059 \else
2060 \def\@tempa{pnc}%
2061 \ifx\f@family\@tempa\pncLaTeX
2062 \else
2063 \def\@tempa{ppl}%
2064 \ifx\f@family\@tempa\pplLaTeX
2065 \else
2066 \def\@tempa{ugm}%
2067 \ifx\f@family\@tempa\ugmLaTeX
2068 \else\sfLaTeX
2069 \fi
2070 \fi
```
2071 \fi  $2072$  \fi  $2073$  \fi 2074 \fi}  $\langle \Lambda \cdot \Lambda \rangle$ xkanjiskip  $\varepsilon$ 2075 \DeclareRobustCommand{\LaTeXe}{\$\mbox{% 2076 \if b\expandafter\@car\f@series\@nil\boldmath\fi 2077 \LaTeX\kern.15em2\raisebox{-.37ex}{\$\textstyle\varepsilon\$}}\$}  $\perp$ PTEX pLATEX  $2\varepsilon$ \pLaTeX 2078 \def\pTeX{p\kern-.05em\TeX} \pLaTeXe 2079 \def\pLaTeX{p\LaTeX} 2080 \def\pLaTeXe{p\LaTeXe}  $\Lambda$ mSTeX amstex.sty 2081 \def\AmSTeX{\protect\AmS-\protect\TeX{}} \BibTeX \SliTeX 2082 % \@ifundefined{BibTeX} これらは doc.dtx から取ったものです。ただし,\BibTeX だけはちょっと修正しました。 2083 % {\def\BibTeX{{\rmfamily B\kern-.05em% 2084 % \textsc{i\kern-.025em b}\kern-.08em% 2085 % T\kern-.1667em\lower.7ex\hbox{E}\kern-.125emX}}}{} 2086 \DeclareRobustCommand{\BibTeX}{B\kern-.05em\Shou{I\kern-.025em B}% 2087 \ifx\f@family\cmr\kern-.08em\else\kern-.15em\fi\TeX} 2088 \DeclareRobustCommand{\SliTeX}{% 2089 S\kern-.06emL\kern-.18em\UeShou{I}\kern -.03em\TeX} 13 初期設定 \prepartname \postpartname 2090 \newcommand{\prepartname}{\if@english Part~\else \fi} \prechaptername 2091 \newcommand{\postpartname}{\if@english\else \fi} \postchaptername  $_{2093}$  (book)\newcommand{\postchaptername}{\if@english\else \fi} \presectionname 2094 \newcommand{\presectionname}{}%  $2092$   $book\\newcommand{\prechaptername}{\if@english Chapter^\\else$ 

\contentsname

<span id="page-67-0"></span>\postsectionname  $^{2095}$  \newcommand{\postsectionname}{}%

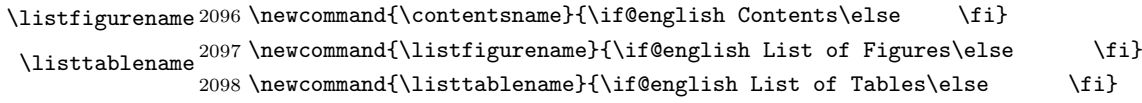

\refname

```
\bibname 2099 \newcommand{\refname}{\if@english References\else \{i\}\indexname ^{2100} \newcommand{\bibname}{\if@english Bibliography\else \fi}
         2101 \newcommand{\indexname}{\if@english Index\else \fi}
```
# \figurename

```
\tablename 2102 \!jspf\\newcommand{\figurename}{\if@english Fig.~\else \fi}
           2103 \psph{\newcommand{\tigurename}{Fig.^{\n2104 \!jspf\\newcommand{\tablename}{\if@english Table.~\else \fi}
           2105 \langlejspf\rangle\neqcommand{\tablename}{Table~}
```
#### \appendixname

```
\abstractname 2106 \newcommand{\appendixname}{\if@english Appendix~\else \fi}
             2107 \|book\nnewcommand{\abstractname}{\if@english Abstract\else \fi}
```
# $\emph{IATEX} \qquad \qquad \emph{Itiarticle}$

 $\forall$ Wareki  $\forall$ Wareki  $\forall$ Wareki  $\forall$ 

#### \today

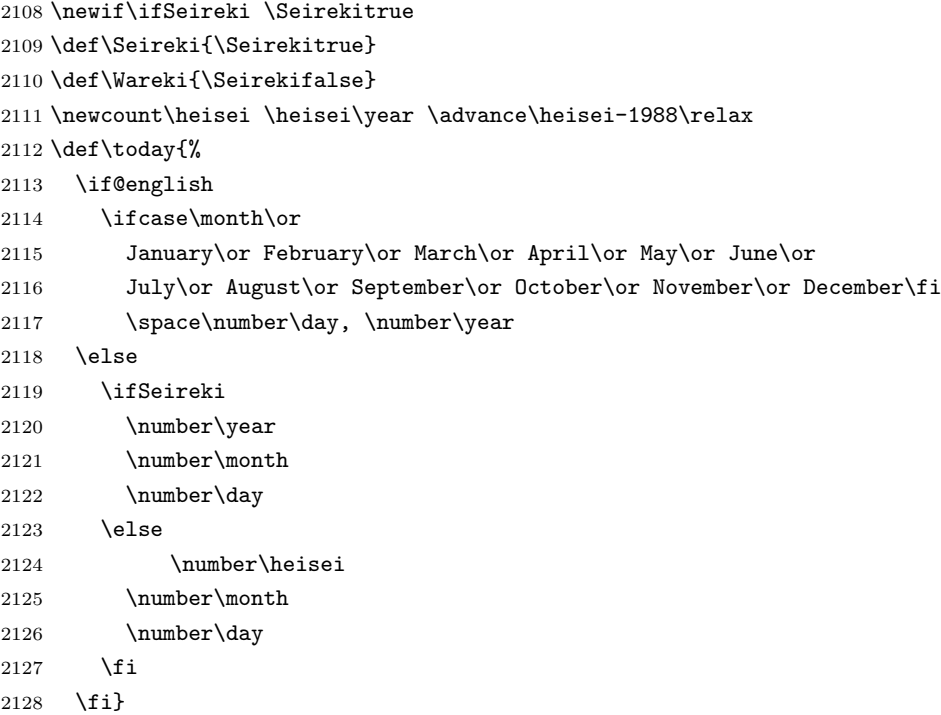

# $\textrm{T}\mathrm{E}\mathrm{X}$

eng-lish

2129 \hyphenation{ado-be post-script ghost-script phe-nom-e-no-log-i-cal man-u-script}

```
2130 (article | kiyou)\if@slide \pagestyle{empty} \else \pagestyle{plain} \fi
2131 \book\it\pagestyle{plain} \else \pagestyle{headings} \fi
2132 \langlejspf\rangle\pagestyle{headings}
2133 \pagenumbering{arabic}
2134 \if@twocolumn
2135 \twocolumn
2136 \sloppy
2137 \flushbottom
2138 \else
2139 \onecolumn
2140 \raggedbottom
2141 \fi
2142 \if@slide
2143 \renewcommand\kanjifamilydefault{\gtdefault}
{\tt 2144} \verb+\renewcommand\t+{amilydefault{\sf4d1}+2145 \raggedright
2146 \ltjsetparameter{xkanjiskip={0.1em}}\relax
2147\mathbf{\hat{1}}
```